[The Station](#page-1-0) [From above](#page-1-0) [Usage](#page-9-0)

[Users](#page-11-0)

[Network](#page-12-0)

**[Hardware](#page-15-0)** [Antennas](#page-15-0) [BeagleBone](#page-16-0)

**PPU** [GPIO](#page-32-0)

[Software](#page-33-0)

[Python](#page-33-0)

[ZMQ](#page-42-0)

[Antenna Control](#page-57-0) [Amplifier Control](#page-59-0) [Device Controls](#page-66-0) [Live Demo](#page-72-0) [End.](#page-73-0)

### <span id="page-0-0"></span>**DLØSHF station remote control with BeagleBone, Python and ZMQ**

Per Dudek Martin Süfke

2018-09-16 EUCARA am Stockert

**KORK ERKER ADA ADA KORA** 

www.dl0shf.de per@per-dudek.de eucara.2018.masuefke@recursor.net

1/28

### DLØSHF at a glance

[The Station](#page-1-0) [From above](#page-1-0) [Usage](#page-9-0) [Users](#page-11-0) [Network](#page-12-0) [Hardware](#page-15-0) [Antennas](#page-15-0) [BeagleBone](#page-16-0) [PRU](#page-26-0) [GPIO](#page-32-0) [Software](#page-33-0) [Python](#page-33-0) [ZMQ](#page-42-0) [Antenna Control](#page-57-0) [Amplifier Control](#page-59-0)

[Device Controls](#page-66-0) [Live Demo](#page-72-0)

<span id="page-1-0"></span>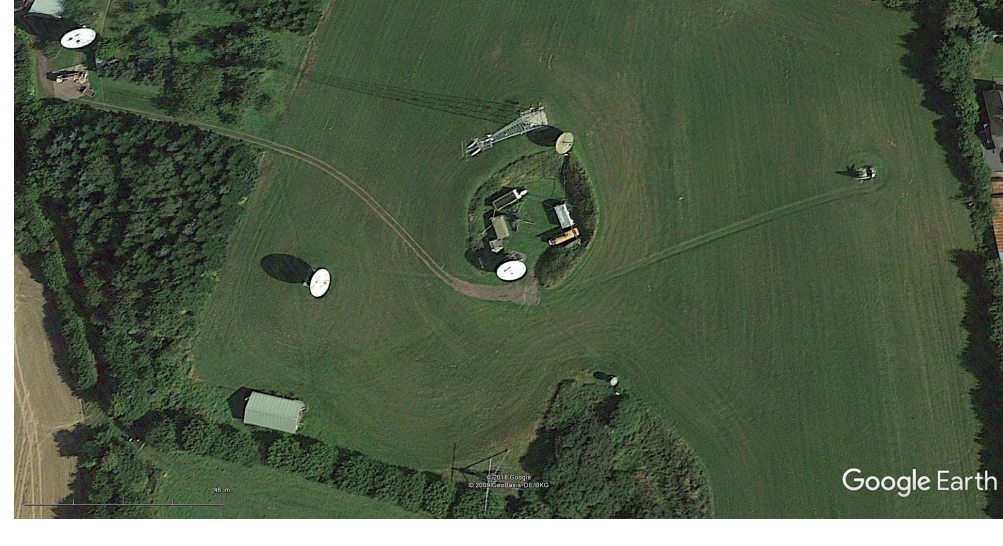

### DLØSHF at a glance

- [The Station](#page-1-0) [From above](#page-1-0) [Usage](#page-9-0)
- [Users](#page-11-0)
- [Network](#page-12-0)
- [Hardware](#page-15-0) [Antennas](#page-15-0) [BeagleBone](#page-16-0) **[PRU](#page-26-0)** [GPIO](#page-32-0)
- **[Software](#page-33-0)** [Python](#page-33-0) [ZMQ](#page-42-0) [Antenna Control](#page-57-0) [Amplifier Control](#page-59-0) [Device Controls](#page-66-0) [Live Demo](#page-72-0) [End.](#page-73-0)

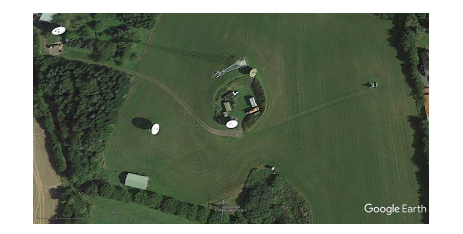

1 GHz dish Ø 9m 1296 MHz Rx/Tx 1420 MHz Rx all transistor PA

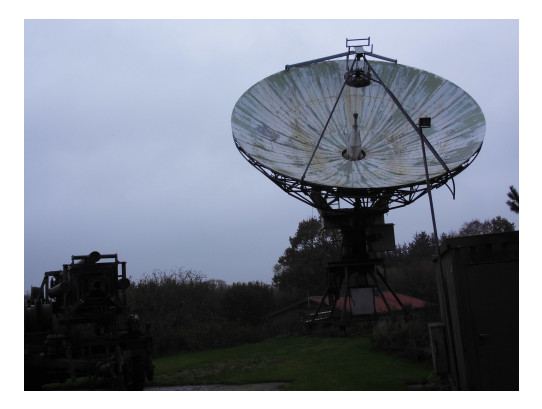

2/28

- [The Station](#page-1-0) [From above](#page-1-0) [Usage](#page-9-0) [Users](#page-11-0) [Network](#page-12-0)
- [Hardware](#page-15-0) [Antennas](#page-15-0) [BeagleBone](#page-16-0) **[PRU](#page-26-0)** [GPIO](#page-32-0)
- [Software](#page-33-0) [Python](#page-33-0) [ZMQ](#page-42-0) [Antenna Control](#page-57-0)
- [Amplifier Control](#page-59-0) [Device Controls](#page-66-0) [Live Demo](#page-72-0)
- [End.](#page-73-0)
- 2/28

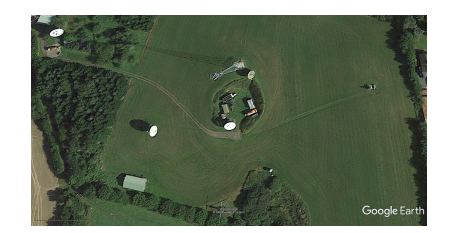

2 GHz dish Ø 6m DSN 2.1–2.2 GHz Rx 2.3 GHz Amateur radio all transistor PA

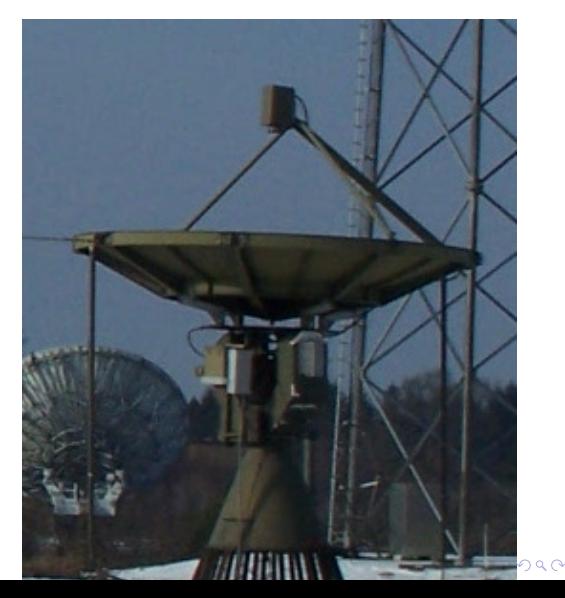

#### [The Station](#page-1-0) [From above](#page-1-0) [Usage](#page-9-0) [Users](#page-11-0) [Network](#page-12-0)

- [Hardware](#page-15-0) [Antennas](#page-15-0) [BeagleBone](#page-16-0) [PRU](#page-26-0) [GPIO](#page-32-0)
- **[Software](#page-33-0)** [Python](#page-33-0) [ZMQ](#page-42-0)
- [Antenna Control](#page-57-0) [Amplifier Control](#page-59-0) [Device Controls](#page-66-0) [Live Demo](#page-72-0)

[End.](#page-73-0)

2/28

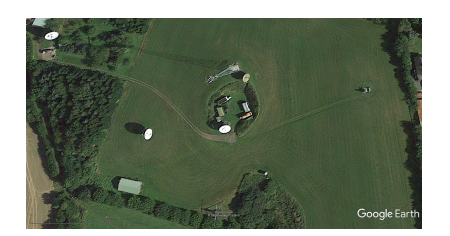

8.4 GHz dish Ø 7.2m Deep Space Network Rx only

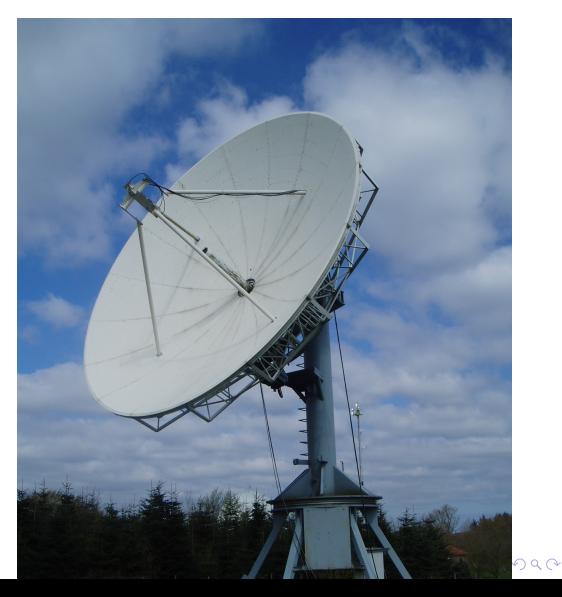

- [The Station](#page-1-0) [From above](#page-1-0) [Usage](#page-9-0) [Users](#page-11-0) [Network](#page-12-0)
- [Hardware](#page-15-0) [Antennas](#page-15-0) **[BeagleBone](#page-16-0) [PRU](#page-26-0)** [GPIO](#page-32-0)
- [Software](#page-33-0) [Python](#page-33-0) [ZMQ](#page-42-0) [Antenna Control](#page-57-0)
- [Amplifier Control](#page-59-0) [Device Controls](#page-66-0) [Live Demo](#page-72-0)
- [End.](#page-73-0)
- 2/28

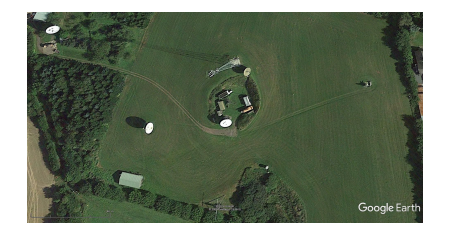

10 GHz dish Ø 7.2m 10 GHz Amateur Radio Moon beacon 50 W transistor PA 600 W TWTA

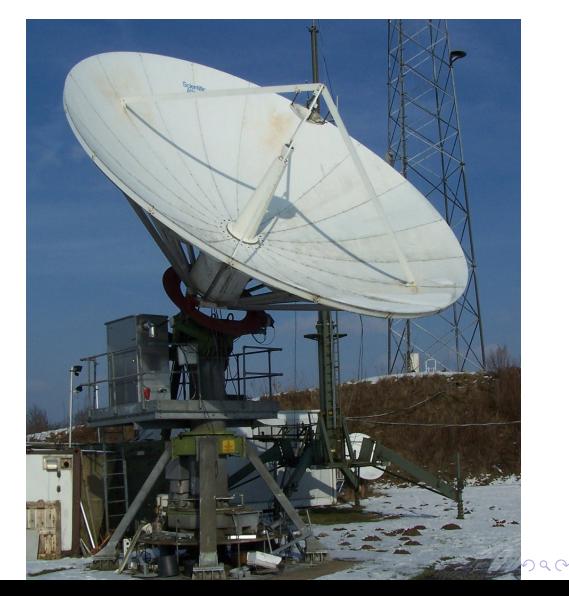

#### [The Station](#page-1-0) [From above](#page-1-0) [Usage](#page-9-0) [Users](#page-11-0) [Network](#page-12-0)

- [Hardware](#page-15-0) [Antennas](#page-15-0) [BeagleBone](#page-16-0) [PRU](#page-26-0) [GPIO](#page-32-0)
- **[Software](#page-33-0)** [Python](#page-33-0) [ZMQ](#page-42-0)
- [Antenna Control](#page-57-0) [Amplifier Control](#page-59-0) [Device Controls](#page-66-0) [Live Demo](#page-72-0)
- [End.](#page-73-0)
- 2/28

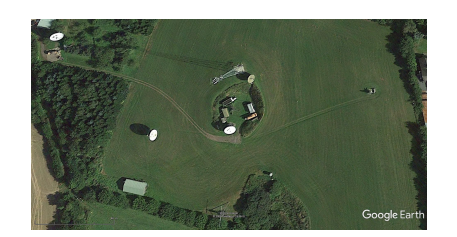

24 GHz dish Ø 3.7m 24 GHz Amateur Radio 30 W transistor PA

### DLØSHF at a glance

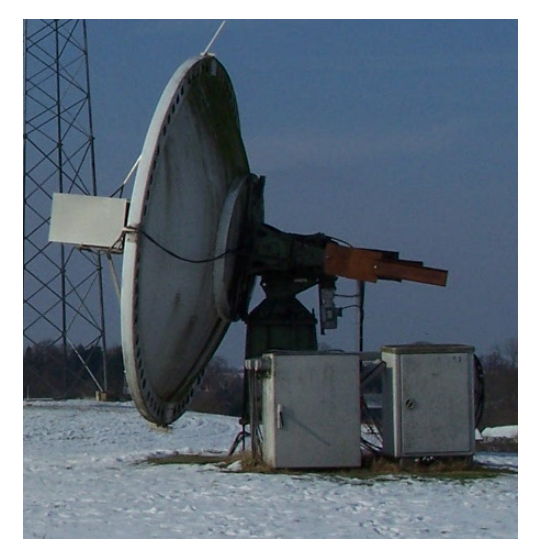

#### (ロ) (個) (差) (差) È  $299$

- [The Station](#page-1-0) [From above](#page-1-0) [Usage](#page-9-0) [Users](#page-11-0) [Network](#page-12-0)
- [Hardware](#page-15-0) [Antennas](#page-15-0) [BeagleBone](#page-16-0) [PRU](#page-26-0) [GPIO](#page-32-0)
- **[Software](#page-33-0)** [Python](#page-33-0) [ZMQ](#page-42-0) [Antenna Control](#page-57-0)
- [Amplifier Control](#page-59-0) [Device Controls](#page-66-0)
- [Live Demo](#page-72-0) [End.](#page-73-0)
- 2/28

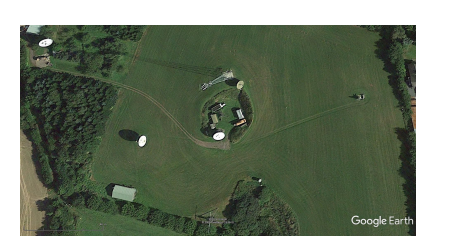

32 GHz dish Ø 2m 32.1 GHz Deep Space Network Rx only

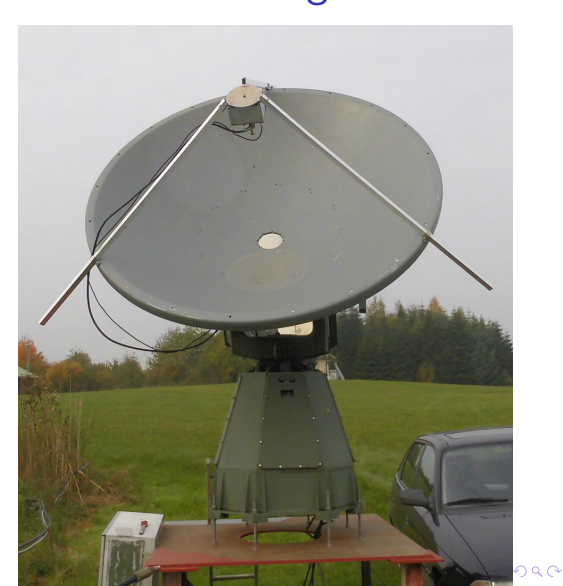

DLØSHF at a glance

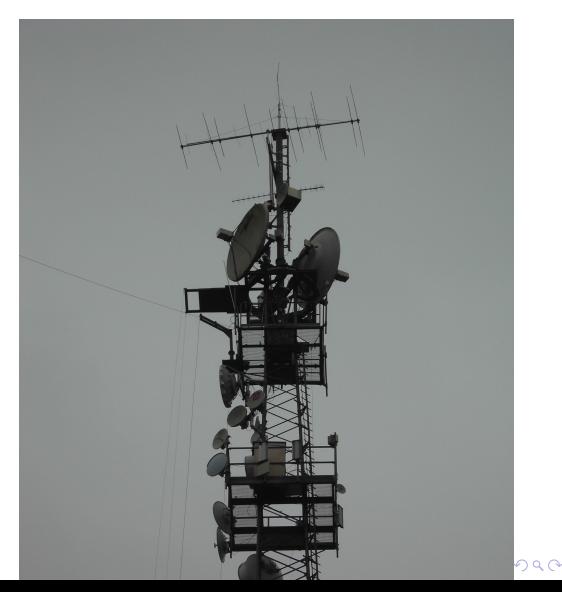

- [The Station](#page-1-0) [From above](#page-1-0) [Usage](#page-9-0) [Users](#page-11-0) [Network](#page-12-0)
- [Hardware](#page-15-0) [Antennas](#page-15-0) [BeagleBone](#page-16-0) **PPU** [GPIO](#page-32-0)
- **[Software](#page-33-0)**
- [Python](#page-33-0) [ZMQ](#page-42-0)
- [Antenna Control](#page-57-0) [Amplifier Control](#page-59-0) [Device Controls](#page-66-0) [Live Demo](#page-72-0) [End.](#page-73-0)

2/28

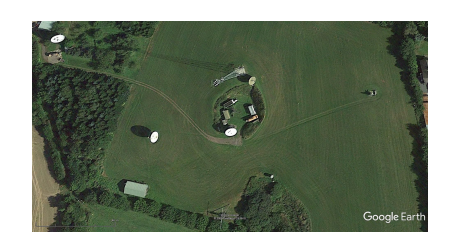

60m tower lower tier: commercial upper tier:

- $-10/24/47$  GHz dish Ø 2m
- 1296/2320 MHz dish Ø 2m – 50/70/432 MHz yagi

### DLØSHF default Rx path

K ロ ▶ K 個 ▶ K 결 ▶ K 결 ▶ │ 결 │ K 9 Q Q

<span id="page-9-0"></span>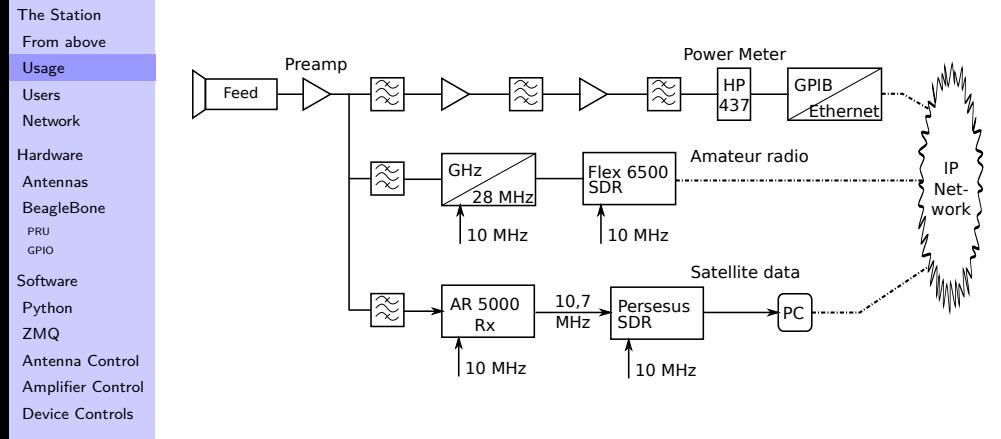

- [Live Demo](#page-72-0)
- [End.](#page-73-0)

3/28

### ACE satellite downlink

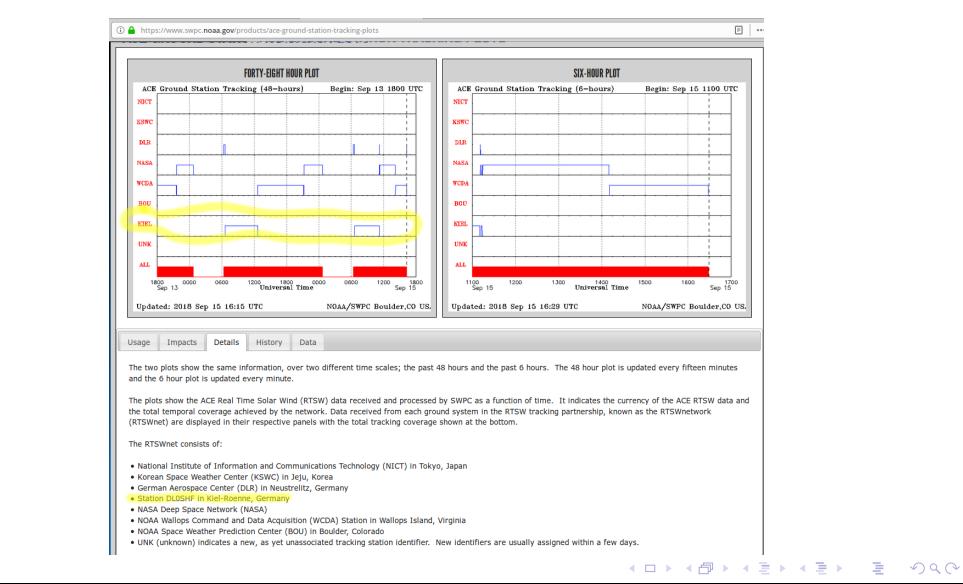

[The Station](#page-1-0) [From above](#page-1-0) [Usage](#page-9-0)

[Users](#page-11-0)

[Network](#page-12-0)

[Hardware](#page-15-0)

[Antennas](#page-15-0)

[BeagleBone](#page-16-0)

**[PRU](#page-26-0)** 

[GPIO](#page-32-0)

[Software](#page-33-0)

[Python](#page-33-0)

[ZMQ](#page-42-0)

[Antenna Control](#page-57-0)

[Amplifier Control](#page-59-0)

[Device Controls](#page-66-0)

[Live Demo](#page-72-0)

[End.](#page-73-0)

4/28

### DLØSHF users

<span id="page-11-0"></span>**DLØSHF** near Kiel ⌒ 54.263N 10.180E **DLØSHF contributors** in Europe Source: Wikimedia commons - Europe\_position\_map\_4.svg

[From above](#page-1-0) [Usage](#page-9-0) [Users](#page-11-0) [Network](#page-12-0) [Hardware](#page-15-0) [Antennas](#page-15-0) [BeagleBone](#page-16-0)

[The Station](#page-1-0)

- [PRU](#page-26-0) [GPIO](#page-32-0)
- **[Software](#page-33-0)**
- [Python](#page-33-0)
- [ZMQ](#page-42-0)
- [Antenna Control](#page-57-0) [Amplifier Control](#page-59-0) [Device Controls](#page-66-0)
- [Live Demo](#page-72-0)
- [End.](#page-73-0)
- 5/28

[The Station](#page-1-0) [From above](#page-1-0) [Usage](#page-9-0)

[Users](#page-11-0)

[Network](#page-12-0)

[Hardware](#page-15-0) [Antennas](#page-15-0)

[BeagleBone](#page-16-0) [PRU](#page-26-0)

[GPIO](#page-32-0)

[Software](#page-33-0)

[Python](#page-33-0)

[ZMQ](#page-42-0)

[Antenna Control](#page-57-0) [Amplifier Control](#page-59-0) [Device Controls](#page-66-0) [Live Demo](#page-72-0) [End.](#page-73-0)

6/28

# DLØSHF Ethernet (data/user)

<span id="page-12-0"></span>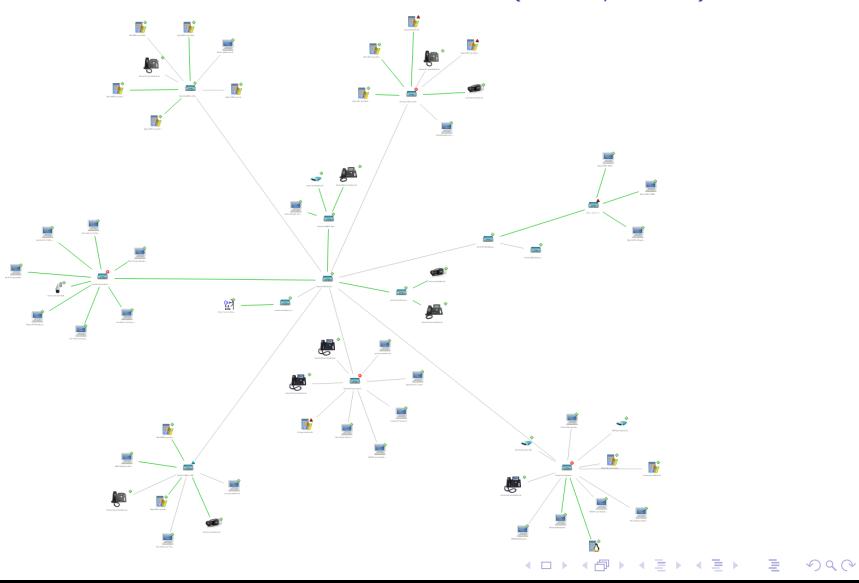

## DLØSHF Ethernet – 130 nodes active

 $-15$   $^{\circ}$ 

 $.79 -$ 

 $.143$ 

.255

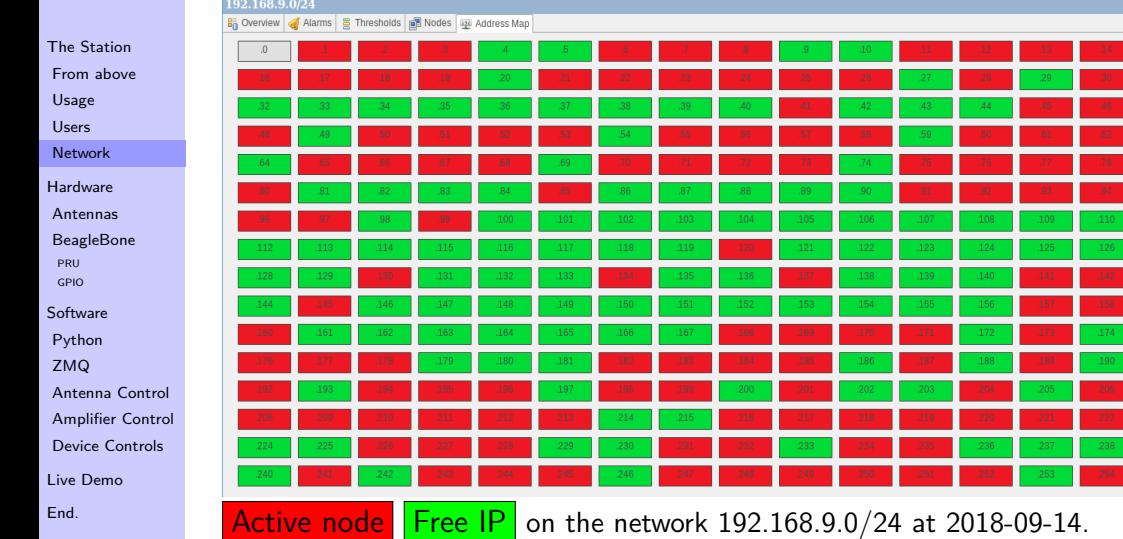

# DLØSHF Ethernet (antennas)

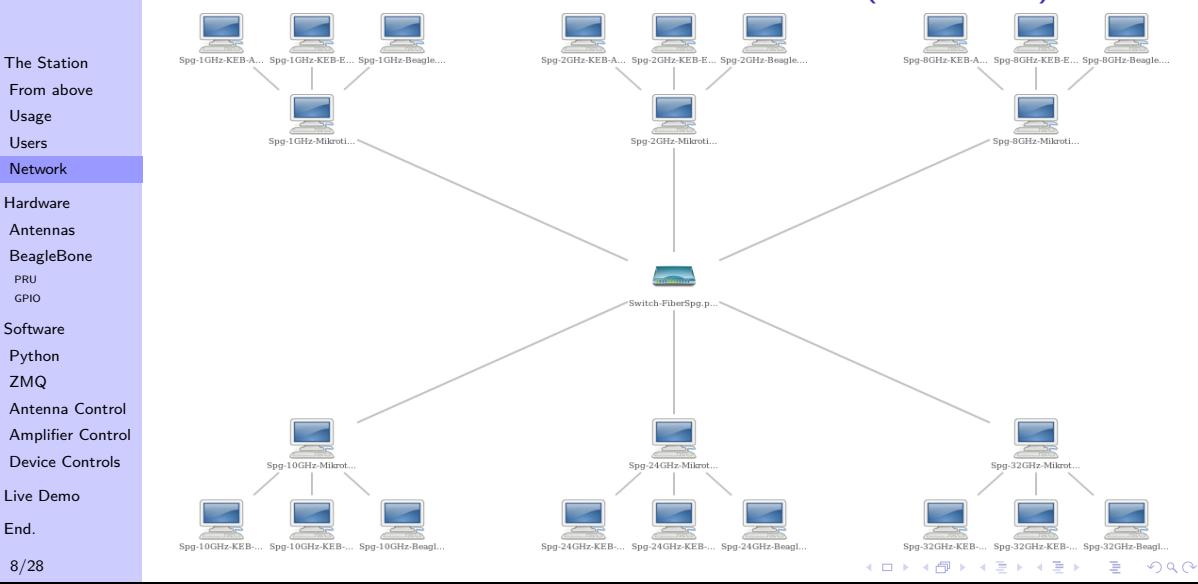

### Antenna control (one antenna)

 $\mathbb{R}^{n-1}$  $2Q$ 

<span id="page-15-0"></span>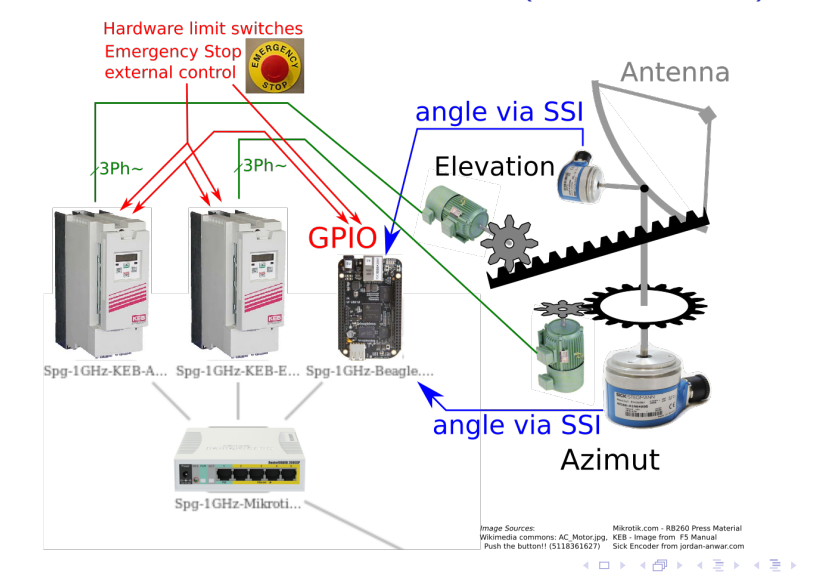

#### [DLØSHF](#page-0-0)

[The Station](#page-1-0) [From above](#page-1-0) [Usage](#page-9-0) [Users](#page-11-0)

[Network](#page-12-0)

[Hardware](#page-15-0)

[Antennas](#page-15-0)

[BeagleBone](#page-16-0) [PRU](#page-26-0)

[GPIO](#page-32-0)

**[Software](#page-33-0)** 

[Python](#page-33-0)

[ZMQ](#page-42-0)

[Antenna Control](#page-57-0) [Amplifier Control](#page-59-0)

[Device Controls](#page-66-0)

[Live Demo](#page-72-0)

[End.](#page-73-0)

9/28

#### <span id="page-16-0"></span>[DLØSHF](#page-0-0) **BeagleBoneBlack DC** Power 10/100 Ethernet • CPU: 32 bit **Ethernet PHY PMIC** [The Station](#page-1-0) ARM v7 Sitara AM3358 [From above](#page-1-0) *<i>Sales London* **USB Client** [Usage](#page-9-0) **Serial Debug LEDS** [Users](#page-11-0) [Network](#page-12-0) 512MB DDR3 [Hardware](#page-15-0) **Reset Button** [Antennas](#page-15-0) **[BeagleBone](#page-16-0)** eMMC [PRU](#page-26-0) [GPIO](#page-32-0) USB Host-**[Software](#page-33-0)** [Python](#page-33-0) [ZMQ](#page-42-0) **HDMI Framer** microHDMI [Antenna Control](#page-57-0) [Amplifier Control](#page-59-0) uSD **Boot Button** [Device Controls](#page-66-0) [Live Demo](#page-72-0) [End.](#page-73-0)

### **BeagleBoneBlack**

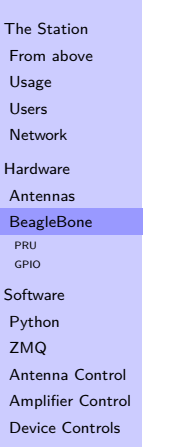

- [Live Demo](#page-72-0)
- [End.](#page-73-0)
- 10/28

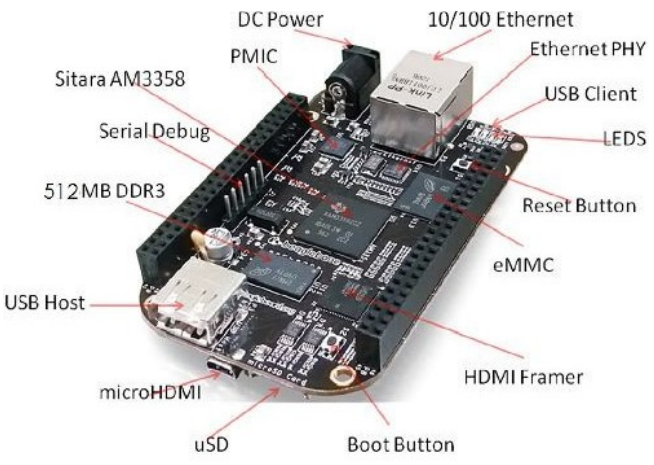

- CPU: 32 bit ARM v7
- 512 MB DDR3

## **BeagleBoneBlack**

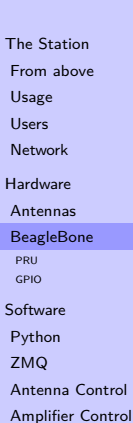

[Device Controls](#page-66-0) [Live Demo](#page-72-0) [End.](#page-73-0)

10/28

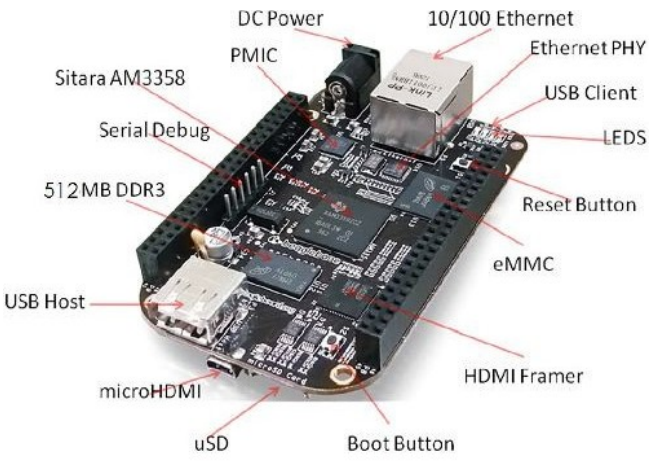

- CPU: 32 bit ARM v7
- 512 MB DDR3
- 4 GB eMMC/ any SDcard

K ロ ▶ K 個 ▶ K 할 ▶ K 할 ▶ 이 할 → 9 Q Q →

# **BeagleBoneBlack**

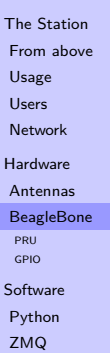

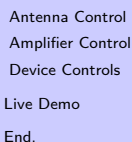

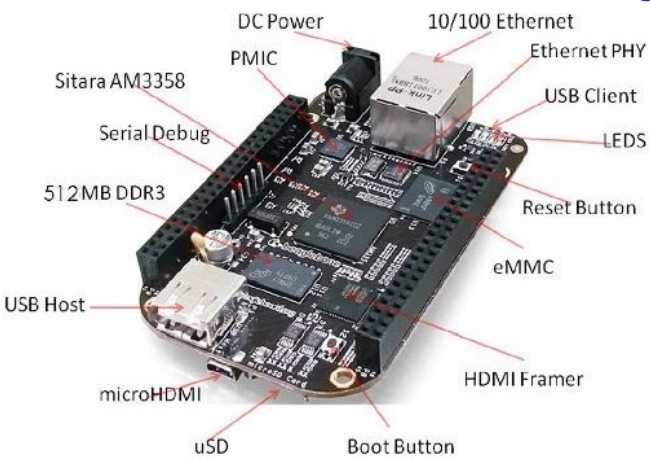

- CPU: 32 bit ARM v7
- 512 MB DDR3
- 4 GB eMMC/ any SDcard

 $• 65$  GPIO

K ロ ▶ K 個 ▶ K 할 ▶ K 할 ▶ 이 할 → 9 Q Q →

# **BeagleBoneBlack**

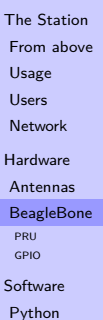

[ZMQ](#page-42-0)

[Antenna Control](#page-57-0) [Amplifier Control](#page-59-0) [Device Controls](#page-66-0) [Live Demo](#page-72-0) [End.](#page-73-0)

10/28

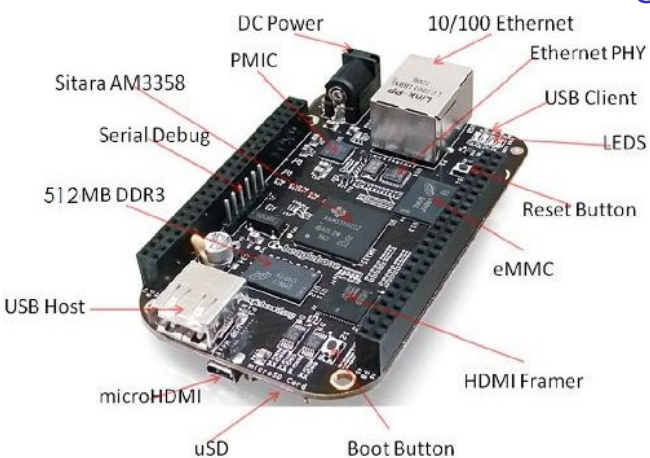

- CPU: 32 bit ARM v7
- 512 MB DDR3
- 4 GB eMMC/ any SDcard
- $65$  GPIO
- 6 RS232

# **BeagleBoneBlack**

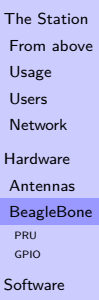

[Python](#page-33-0) [ZMQ](#page-42-0)

[Antenna Control](#page-57-0) [Amplifier Control](#page-59-0) [Device Controls](#page-66-0) [Live Demo](#page-72-0)

[End.](#page-73-0)

10/28

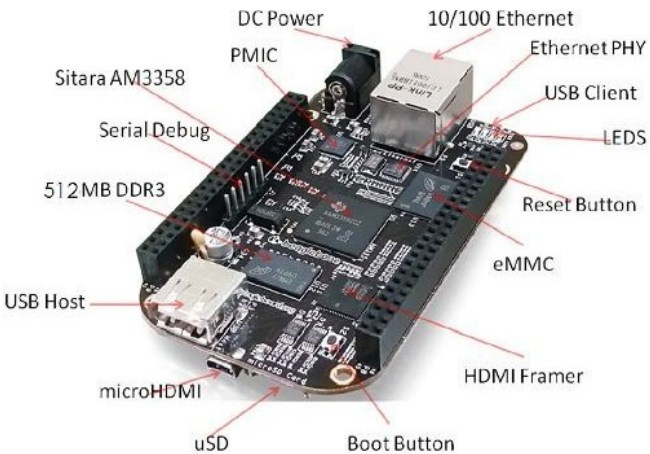

- CPU: 32 bit ARM v7
- 512 MB DDR3
- 4 GB eMMC/ any SDcard

- $65$  GPIO
- 6 RS232
- 2  $1^2C$

# **BeagleBoneBlack**

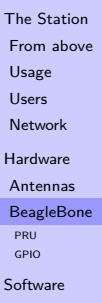

[Python](#page-33-0) [ZMQ](#page-42-0)

[Antenna Control](#page-57-0) [Amplifier Control](#page-59-0) [Device Controls](#page-66-0) [Live Demo](#page-72-0)

[End.](#page-73-0)

10/28

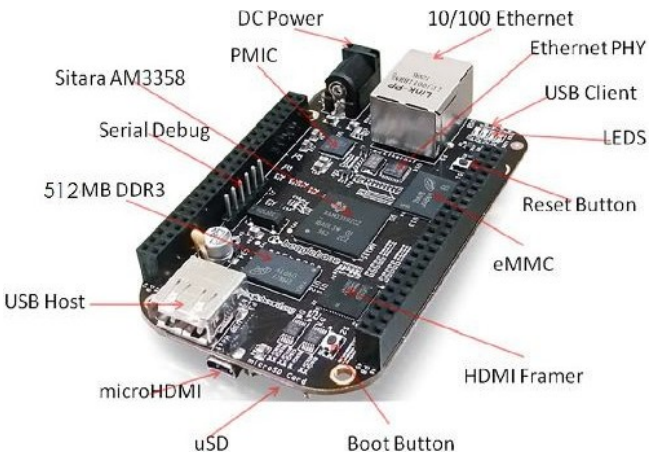

- CPU: 32 bit ARM v7
- 512 MB DDR3
- 4 GB eMMC/ any SDcard

- $65$  GPIO
- 6 RS232
- 2  $1^2C$
- $2$  SPI

# **BeagleBoneBlack**

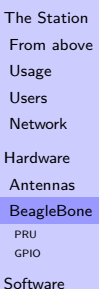

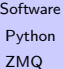

[Antenna Control](#page-57-0) [Amplifier Control](#page-59-0) [Device Controls](#page-66-0) [Live Demo](#page-72-0) [End.](#page-73-0)

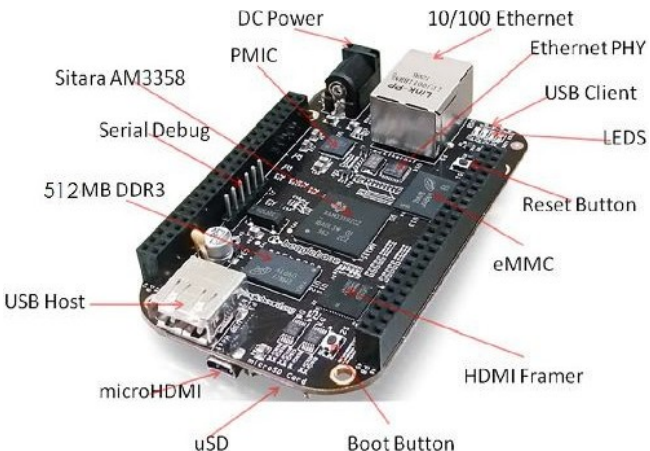

- CPU: 32 bit ARM v7
- 512 MB DDR3
- 4 GB eMMC/ any SDcard
- $65$  GPIO
- 6 RS232
- 2  $1^2C$
- $2$  SPI
- $2 CAN$

# **BeagleBoneBlack**

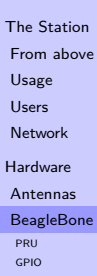

[Software](#page-33-0) [Python](#page-33-0)

[ZMQ](#page-42-0)

[Antenna Control](#page-57-0) [Amplifier Control](#page-59-0) [Device Controls](#page-66-0) [Live Demo](#page-72-0)

[End.](#page-73-0)

10/28

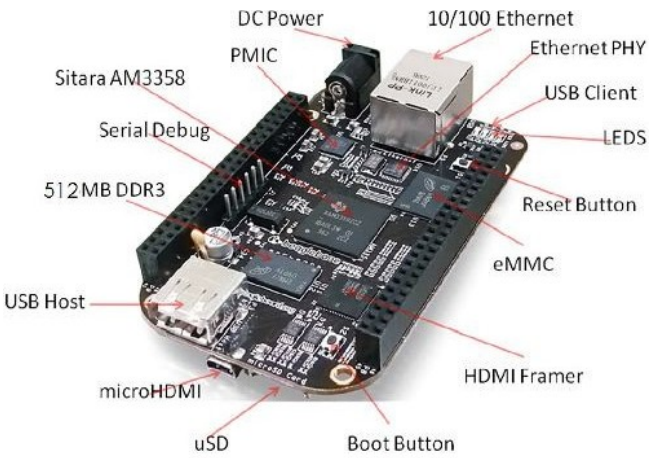

- CPU: 32 bit ARM v7
- 512 MB DDR3
- 4 GB eMMC/ any SDcard
- $65$  GPIO
- 6 RS232
- 2  $1^2C$
- $2$  SPI
- $2 CAN$
- 8 analog in

 $\mathbf{E} = \mathbf{A} \oplus \mathbf{B} + \mathbf{A} \oplus \mathbf{B} + \mathbf{A} \oplus \mathbf{B} + \mathbf{A} \oplus \mathbf{A}$ 

 $2990$ 

# **BeagleBoneBlack**

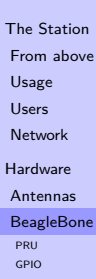

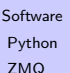

[Antenna Control](#page-57-0) [Amplifier Control](#page-59-0) [Device Controls](#page-66-0) [Live Demo](#page-72-0) [End.](#page-73-0)

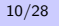

**DC Power** 10/100 Ethernet **Ethernet PHY PMIC** Sitara AM3358 **USB Client Serial Debug LEDS** 512MB DDR3 **Reset Button** eMMC USB Host **HDMI Framer** microHDMI uSD **Boot Button** 

- CPU: 32 bit ARM v7
- 512 MB DDR3
- 4 GB eMMC/ any SDcard
- 65 GPIO
- 6 RS232
- 2  $1^2C$
- $2$  SPI
- $2 CAN$
- 8 analog in • 2 PRU

K ロ ▶ K 御 ▶ K 唐 ▶ K 唐 ▶ B

 $299$ 

#### [The Station](#page-1-0) [From above](#page-1-0)

- [Usage](#page-9-0)
- 
- [Users](#page-11-0)
- [Network](#page-12-0)
- [Hardware](#page-15-0)
- [Antennas](#page-15-0)
- [BeagleBone](#page-16-0)
- [PRU](#page-26-0)
- [GPIO](#page-32-0)
- **[Software](#page-33-0)**
- [Python](#page-33-0)
- [ZMQ](#page-42-0)
- [Antenna Control](#page-57-0)
- [Amplifier Control](#page-59-0)
- [Device Controls](#page-66-0)
- [Live Demo](#page-72-0)
- [End.](#page-73-0)
- 11/28

### <span id="page-26-0"></span>PRU: Programmable Real-time Unit

### • 32 bit RISC microcontroller

### PRU: Programmable Real-time Unit

K ロ ▶ K 個 ▶ K 할 ▶ K 할 ▶ 이 할 → 900 Q

- [The Station](#page-1-0) [From above](#page-1-0)
- 
- [Usage](#page-9-0) [Users](#page-11-0)
- 
- [Network](#page-12-0)
- [Hardware](#page-15-0) [Antennas](#page-15-0) [BeagleBone](#page-16-0) [PRU](#page-26-0) [GPIO](#page-32-0)
- [Software](#page-33-0)
- [Python](#page-33-0)
- [ZMQ](#page-42-0)
- [Antenna Control](#page-57-0)
- [Amplifier Control](#page-59-0)
- [Device Controls](#page-66-0)
- [Live Demo](#page-72-0)
- [End.](#page-73-0)
- 11/28
- 32 bit RISC microcontroller
- running at 200 MHz

## PRU: Programmable Real-time Unit

K ロ ▶ K 個 ▶ K 할 ▶ K 할 ▶ 이 할 → 900 Q

- [The Station](#page-1-0) [From above](#page-1-0)
- [Usage](#page-9-0)
- [Users](#page-11-0)
- [Network](#page-12-0)
- [Hardware](#page-15-0) [Antennas](#page-15-0) [BeagleBone](#page-16-0) **[PRU](#page-26-0)** [GPIO](#page-32-0)
- **[Software](#page-33-0)**
- [Python](#page-33-0)
- [ZMQ](#page-42-0)
- [Antenna Control](#page-57-0)
- [Amplifier Control](#page-59-0)
- [Device Controls](#page-66-0)
- [Live Demo](#page-72-0)
- [End.](#page-73-0)
- 11/28
- 32 bit RISC microcontroller
- running at 200 MHz
- with 8 kB instructions  $+ 8$  kB RAM

#### [The Station](#page-1-0) [From above](#page-1-0)

- [Usage](#page-9-0)
- [Users](#page-11-0)
- [Network](#page-12-0)
- **[Hardware](#page-15-0)** [Antennas](#page-15-0) [BeagleBone](#page-16-0) **[PRU](#page-26-0)**
- [GPIO](#page-32-0)
- **[Software](#page-33-0)**
- [Python](#page-33-0)
- [ZMQ](#page-42-0)
- [Antenna Control](#page-57-0)
- [Amplifier Control](#page-59-0)
- [Device Controls](#page-66-0)
- [Live Demo](#page-72-0)
- [End.](#page-73-0)
- 11/28

# PRU: Programmable Real-time Unit

**KORK ERKER ADAM ADA** 

- 32 bit RISC microcontroller
- running at 200 MHz
- with 8 kB instructions  $+ 8$  kB RAM
- Assembler  $+$  C-compiler available

#### [The Station](#page-1-0) [From above](#page-1-0)

- [Usage](#page-9-0)
- [Users](#page-11-0)
- [Network](#page-12-0)
- **[Hardware](#page-15-0)** [Antennas](#page-15-0) [BeagleBone](#page-16-0) **[PRU](#page-26-0)** [GPIO](#page-32-0)
- **[Software](#page-33-0)**
- [Python](#page-33-0)
- [ZMQ](#page-42-0)
- [Antenna Control](#page-57-0) [Amplifier Control](#page-59-0)
- [Device Controls](#page-66-0)
- [Live Demo](#page-72-0)
- [End.](#page-73-0)
- 11/28

# PRU: Programmable Real-time Unit

**KORK ERKER ADAM ADA** 

- 32 bit RISC microcontroller
- running at 200 MHz
- with 8 kB instructions  $+ 8$  kB RAM
- Assembler  $+$  C-compiler available
- 2 of them in **BeagleBoneBlack**

#### [The Station](#page-1-0) [From above](#page-1-0)

- [Usage](#page-9-0)
- [Users](#page-11-0)
- [Network](#page-12-0)
- **[Hardware](#page-15-0)** [Antennas](#page-15-0) [BeagleBone](#page-16-0) **[PRU](#page-26-0)**
- [GPIO](#page-32-0)
- [Software](#page-33-0)
- [Python](#page-33-0)
- [ZMQ](#page-42-0)
- [Antenna Control](#page-57-0)
- [Amplifier Control](#page-59-0)
- [Device Controls](#page-66-0)
- [Live Demo](#page-72-0)
- [End.](#page-73-0)
- 11/28

# PRU: Programmable Real-time Unit

**KORK ERKER ADA ADA KORA** 

- 32 bit RISC microcontroller
- running at 200 MHz
- with 8 kB instructions  $+ 8$  kB RAM
- Assembler  $+$  C-compiler available
- 2 of them in **BeagleBoneBlack**
- well-connected to the ARM CPU

### PRU+GPIO in BeagleBone

<span id="page-32-0"></span>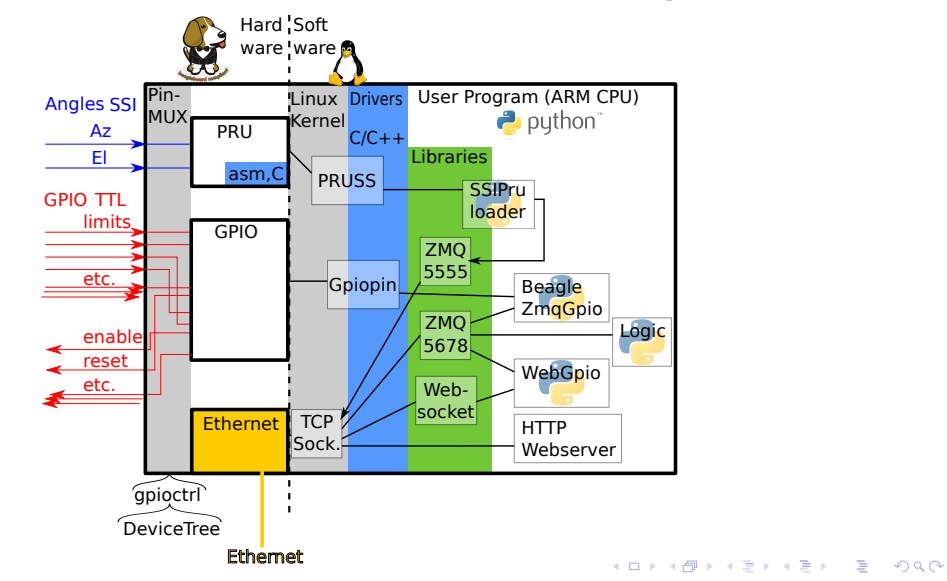

[From above](#page-1-0) [Usage](#page-9-0) [Users](#page-11-0) [Network](#page-12-0) **[Hardware](#page-15-0)** 

[The Station](#page-1-0)

[Antennas](#page-15-0)

[BeagleBone](#page-16-0) **[PRU](#page-26-0)** 

[GPIO](#page-32-0)

**[Software](#page-33-0)** 

[Python](#page-33-0)

[ZMQ](#page-42-0)

[Antenna Control](#page-57-0) [Amplifier Control](#page-59-0) [Device Controls](#page-66-0) [Live Demo](#page-72-0)

[End.](#page-73-0)

12/28

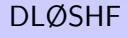

[The Station](#page-1-0) [From above](#page-1-0) [Usage](#page-9-0)

[Users](#page-11-0)

[Network](#page-12-0)

[Hardware](#page-15-0) [Antennas](#page-15-0)

[BeagleBone](#page-16-0)

[PRU](#page-26-0)

[GPIO](#page-32-0)

**[Software](#page-33-0)** 

[Python](#page-33-0)

[ZMQ](#page-42-0)

[Antenna Control](#page-57-0)

[Amplifier Control](#page-59-0)

[Device Controls](#page-66-0)

[Live Demo](#page-72-0)

[End.](#page-73-0)

13/28

<span id="page-33-0"></span>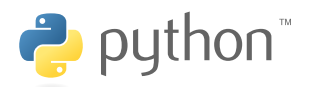

• invented 1991 by Guido van Rossum

K ロ ▶ K 個 ▶ K 할 ▶ K 할 ▶ 이 할 → 9 Q Q →

- [The Station](#page-1-0) [From above](#page-1-0) [Usage](#page-9-0)
- [Users](#page-11-0)
- [Network](#page-12-0)
- [Hardware](#page-15-0)
- [Antennas](#page-15-0)
- [BeagleBone](#page-16-0)
- [PRU](#page-26-0) [GPIO](#page-32-0)
- [Software](#page-33-0)
- [Python](#page-33-0)
- [ZMQ](#page-42-0)
- [Antenna Control](#page-57-0)
- [Amplifier Control](#page-59-0)
- [Device Controls](#page-66-0)
- [Live Demo](#page-72-0)
- [End.](#page-73-0)
- 13/28

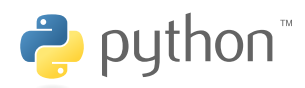

- invented 1991 by Guido van Rossum
- compiled on runtime, interpreted, source-code always available

**KORK ERKER ADA ADA KORA** 

- [The Station](#page-1-0) [From above](#page-1-0)
- [Usage](#page-9-0)
- [Users](#page-11-0)
- [Network](#page-12-0)
- **[Hardware](#page-15-0)** [Antennas](#page-15-0) [BeagleBone](#page-16-0) **PPU**
- [GPIO](#page-32-0)
- **[Software](#page-33-0)**
- [Python](#page-33-0)
- [ZMQ](#page-42-0)
- [Antenna Control](#page-57-0)
- [Amplifier Control](#page-59-0)
- [Device Controls](#page-66-0)
- [Live Demo](#page-72-0)
- [End.](#page-73-0)
- 13/28

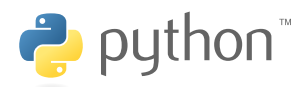

- invented 1991 by Guido van Rossum
- compiled on runtime, interpreted, source-code always available

**KORK ERKER ADAM ADA** 

• current version 3.7.x (DLØSHF: 3.4.5)
- [The Station](#page-1-0) [From above](#page-1-0)
- [Usage](#page-9-0)
- [Users](#page-11-0)
- [Network](#page-12-0)
- **[Hardware](#page-15-0)** [Antennas](#page-15-0) [BeagleBone](#page-16-0) **PPU**
- [GPIO](#page-32-0)
- **[Software](#page-33-0)**
- [Python](#page-33-0)
- [ZMQ](#page-42-0)
- [Antenna Control](#page-57-0)
- [Amplifier Control](#page-59-0)
- [Device Controls](#page-66-0)
- [Live Demo](#page-72-0)
- [End.](#page-73-0)
- 13/28

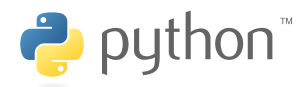

- invented 1991 by Guido van Rossum
- compiled on runtime, interpreted, source-code always available

**KOD KAD KED KED DRA** 

- current version 3.7.x (DLØSHF: 3.4.5)
- extensive library

- [The Station](#page-1-0) [From above](#page-1-0) [Usage](#page-9-0)
- [Users](#page-11-0)
- [Network](#page-12-0)
- **[Hardware](#page-15-0)** [Antennas](#page-15-0) [BeagleBone](#page-16-0) **PPU**
- [GPIO](#page-32-0)
- **[Software](#page-33-0)**
- [Python](#page-33-0)
- [ZMQ](#page-42-0)
- [Antenna Control](#page-57-0)
- [Amplifier Control](#page-59-0)
- [Device Controls](#page-66-0)
- [Live Demo](#page-72-0)
- [End.](#page-73-0)
- 13/28

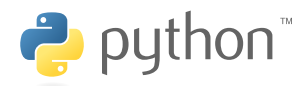

- invented 1991 by Guido van Rossum
- compiled on runtime, interpreted, source-code always available

- current version 3.7.x (DLØSHF: 3.4.5)
- extensive library
- humongous eco-system (3rd-party projects, tutorials...)

- [The Station](#page-1-0) [From above](#page-1-0) [Usage](#page-9-0)
- [Users](#page-11-0)
- [Network](#page-12-0)
- **[Hardware](#page-15-0)** [Antennas](#page-15-0) [BeagleBone](#page-16-0) **PPU**
- [GPIO](#page-32-0)
- [Software](#page-33-0)
- [Python](#page-33-0)
- [ZMQ](#page-42-0)
- [Antenna Control](#page-57-0) [Amplifier Control](#page-59-0)
- [Device Controls](#page-66-0)
- [Live Demo](#page-72-0)
- [End.](#page-73-0)
- 13/28

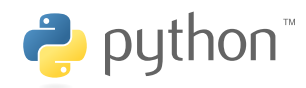

- invented 1991 by Guido van Rossum
- compiled on runtime, interpreted, source-code always available

- current version 3.7.x (DLØSHF: 3.4.5)
- extensive library
- humongous eco-system (3rd-party projects, tutorials...)
- integrates  $C/C++$  code easily

- [The Station](#page-1-0) [From above](#page-1-0) [Usage](#page-9-0)
- [Users](#page-11-0)
- [Network](#page-12-0)
- **[Hardware](#page-15-0)** [Antennas](#page-15-0) [BeagleBone](#page-16-0) **PPU**
- [GPIO](#page-32-0)
- **[Software](#page-33-0)**
- [Python](#page-33-0)
- [ZMQ](#page-42-0)
- [Antenna Control](#page-57-0) [Amplifier Control](#page-59-0)
- [Device Controls](#page-66-0)
- [Live Demo](#page-72-0)
- [End.](#page-73-0)
- 13/28

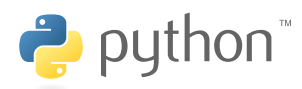

- invented 1991 by Guido van Rossum
- compiled on runtime, interpreted, source-code always available

- current version 3.7.x (DLØSHF: 3.4.5)
- extensive library
- humongous eco-system (3rd-party projects, tutorials...)
- integrates  $C/C++$  code easily
- quite fast

- [The Station](#page-1-0) [From above](#page-1-0) [Usage](#page-9-0)
- [Users](#page-11-0)
- [Network](#page-12-0)
- **[Hardware](#page-15-0)** [Antennas](#page-15-0) [BeagleBone](#page-16-0) **PPU**
- [GPIO](#page-32-0)
- **[Software](#page-33-0)**
- [Python](#page-33-0)
- [ZMQ](#page-42-0)
- [Antenna Control](#page-57-0) [Amplifier Control](#page-59-0) [Device Controls](#page-66-0)
- [Live Demo](#page-72-0)
- [End.](#page-73-0)
- 13/28

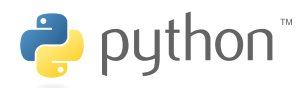

- invented 1991 by Guido van Rossum
- compiled on runtime, interpreted, source-code always available

- current version 3.7.x (DLØSHF: 3.4.5)
- extensive library
- humongous eco-system (3rd-party projects, tutorials...)
- integrates  $C/C++$  code easily
- quite fast
- tolerable overhead

- [The Station](#page-1-0) [From above](#page-1-0) [Usage](#page-9-0)
- [Users](#page-11-0)
- [Network](#page-12-0)
- **[Hardware](#page-15-0)** [Antennas](#page-15-0) [BeagleBone](#page-16-0) **PPU**
- [GPIO](#page-32-0)
- **[Software](#page-33-0)**
- [Python](#page-33-0)
- [ZMQ](#page-42-0)
- [Antenna Control](#page-57-0) [Amplifier Control](#page-59-0) [Device Controls](#page-66-0)
- [Live Demo](#page-72-0) [End.](#page-73-0)
- $\rightarrow$  python
	- invented 1991 by Guido van Rossum
	- compiled on runtime, interpreted, source-code always available
	- current version 3.7.x (DLØSHF: 3.4.5)
	- extensive library
	- humongous eco-system (3rd-party projects, tutorials...)
	- integrates  $C/C++$  code easily
	- quite fast
	- tolerable overhead
	- interactive development/debugging possible

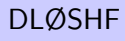

<span id="page-42-0"></span>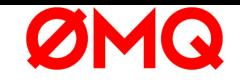

# • spelled zero-em-queue, ØMQ, ZeroMQ, short ZMQ

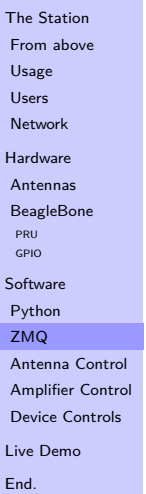

14/28

K ロ ▶ K @ ▶ K 할 ▶ K 할 ▶ 이 할 → K 9 Q @

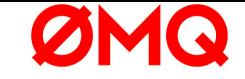

- spelled zero-em-queue, ØMQ, ZeroMQ, short ZMQ
- invented 2007 by Martin Sustrik, Pieter Hintiens (iMatix corp.)

 $\left\{ \begin{array}{ccc} 1 & 0 & 0 \\ 0 & 1 & 0 \\ 0 & 0 & 0 \\ 0 & 0 & 0 \\ 0 & 0 & 0 \\ 0 & 0 & 0 \\ 0 & 0 & 0 \\ 0 & 0 & 0 \\ 0 & 0 & 0 \\ 0 & 0 & 0 \\ 0 & 0 & 0 \\ 0 & 0 & 0 \\ 0 & 0 & 0 \\ 0 & 0 & 0 \\ 0 & 0 & 0 & 0 \\ 0 & 0 & 0 & 0 \\ 0 & 0 & 0 & 0 \\ 0 & 0 & 0 & 0 & 0 \\ 0 & 0 & 0 & 0 & 0 \\ 0 & 0 & 0 & 0 & 0 \\ 0$ 

 $\equiv$   $\Omega Q$ 

- [The Station](#page-1-0) [From above](#page-1-0) [Usage](#page-9-0)
- [Users](#page-11-0)
- [Network](#page-12-0)
- [Hardware](#page-15-0)
- [Antennas](#page-15-0)
- [BeagleBone](#page-16-0)
- [PRU](#page-26-0) [GPIO](#page-32-0)
- **[Software](#page-33-0)**
- [Python](#page-33-0)
- [ZMQ](#page-42-0)
- [Antenna Control](#page-57-0) [Amplifier Control](#page-59-0) [Device Controls](#page-66-0)
- [Live Demo](#page-72-0)
- [End.](#page-73-0)
- 14/28

- [The Station](#page-1-0) [From above](#page-1-0) [Usage](#page-9-0) [Users](#page-11-0)
- [Network](#page-12-0)
- **[Hardware](#page-15-0)** [Antennas](#page-15-0)
- [BeagleBone](#page-16-0)
- [PRU](#page-26-0) [GPIO](#page-32-0)
- [Software](#page-33-0)
- [Python](#page-33-0)
- [ZMQ](#page-42-0)
- [Antenna Control](#page-57-0) [Amplifier Control](#page-59-0) [Device Controls](#page-66-0)
- [Live Demo](#page-72-0)
- [End.](#page-73-0)
- 14/28

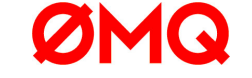

- spelled zero-em-queue, ØMQ, ZeroMQ, short ZMQ
- invented 2007 by Martin Sustrik, Pieter Hintiens (iMatix corp.)

KO KA KO KERKER KONGK

• 'gilded' 2011 by CERN study for best middleware

- [The Station](#page-1-0) [From above](#page-1-0) [Usage](#page-9-0)
- [Users](#page-11-0)
- [Network](#page-12-0)
- **[Hardware](#page-15-0)** [Antennas](#page-15-0) [BeagleBone](#page-16-0)
- **PPU** [GPIO](#page-32-0)
- **[Software](#page-33-0)**
- [Python](#page-33-0)
- [ZMQ](#page-42-0)
- [Antenna Control](#page-57-0) [Amplifier Control](#page-59-0) [Device Controls](#page-66-0)
- [Live Demo](#page-72-0)
- [End.](#page-73-0)
- 14/28

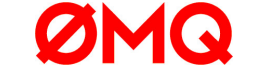

- spelled zero-em-queue, ØMQ, ZeroMQ, short ZMQ
- invented 2007 by Martin Sustrik, Pieter Hintjens (iMatix corp.)

- 'gilded' 2011 by CERN study for best middleware
- DESY (Hamburg) has positive experience

- [The Station](#page-1-0) [From above](#page-1-0) [Usage](#page-9-0)
- [Users](#page-11-0)
- [Network](#page-12-0)
- **[Hardware](#page-15-0)** [Antennas](#page-15-0) [BeagleBone](#page-16-0)
- **PPU** [GPIO](#page-32-0)
- [Software](#page-33-0)
- [Python](#page-33-0)
- [ZMQ](#page-42-0)
- [Antenna Control](#page-57-0) [Amplifier Control](#page-59-0) [Device Controls](#page-66-0) [Live Demo](#page-72-0)
- [End.](#page-73-0)
- 14/28

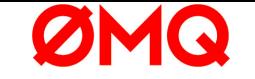

- spelled zero-em-queue, ØMQ, ZeroMQ, short ZMQ
- invented 2007 by Martin Sustrik, Pieter Hintiens (iMatix corp.)

- 'gilded' 2011 by CERN study for best middleware
- DESY (Hamburg) has positive experience
- Language bindings for many languages

- [The Station](#page-1-0) [From above](#page-1-0) [Usage](#page-9-0)
- [Users](#page-11-0)
- [Network](#page-12-0)
- **[Hardware](#page-15-0)** [Antennas](#page-15-0) [BeagleBone](#page-16-0) **PPU** [GPIO](#page-32-0)
- **[Software](#page-33-0)**
- [Python](#page-33-0)
- [ZMQ](#page-42-0)
- [Antenna Control](#page-57-0) [Amplifier Control](#page-59-0) [Device Controls](#page-66-0) [Live Demo](#page-72-0)
- [End.](#page-73-0)
- 14/28

- spelled zero-em-queue, ØMQ, ZeroMQ, short ZMQ
- invented 2007 by Martin Sustrik, Pieter Hintiens (iMatix corp.)

- 'gilded' 2011 by CERN study for best middleware
- DESY (Hamburg) has positive experience
- Language bindings for many languages
- Message queuing without central message broker

- [The Station](#page-1-0) [From above](#page-1-0) [Usage](#page-9-0)
- [Users](#page-11-0)
- [Network](#page-12-0)
- **[Hardware](#page-15-0)** [Antennas](#page-15-0) [BeagleBone](#page-16-0) **PPU**
- [GPIO](#page-32-0)
- **[Software](#page-33-0)**
- [Python](#page-33-0)
- [ZMQ](#page-42-0)
- [Antenna Control](#page-57-0) [Amplifier Control](#page-59-0) [Device Controls](#page-66-0) [Live Demo](#page-72-0)
- [End.](#page-73-0)
- 14/28
- - spelled zero-em-queue, ØMQ, ZeroMQ, short ZMQ
	- invented 2007 by Martin Sustrik, Pieter Hintiens (iMatix corp.)

- 'gilded' 2011 by CERN study for best middleware
- DESY (Hamburg) has positive experience
- Language bindings for many languages
- Message queuing without central message broker
- Delivery guarantes:

- [The Station](#page-1-0) [From above](#page-1-0) [Usage](#page-9-0)
- [Users](#page-11-0)
- [Network](#page-12-0)
- **[Hardware](#page-15-0)** [Antennas](#page-15-0) [BeagleBone](#page-16-0)
- **PPU** [GPIO](#page-32-0)
- **[Software](#page-33-0)**
- 
- [Python](#page-33-0)
- [ZMQ](#page-42-0)
- [Antenna Control](#page-57-0) [Amplifier Control](#page-59-0) [Device Controls](#page-66-0) [Live Demo](#page-72-0)
- [End.](#page-73-0)
- 14/28

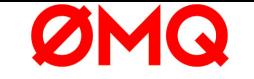

- spelled zero-em-queue, ØMQ, ZeroMQ, short ZMQ
- invented 2007 by Martin Sustrik, Pieter Hintiens (iMatix corp.)

- 'gilded' 2011 by CERN study for best middleware
- DESY (Hamburg) has positive experience
- Language bindings for many languages
- Message queuing without central message broker
- Delivery guarantes:
	- whole messages

- [The Station](#page-1-0) [From above](#page-1-0) [Usage](#page-9-0)
- [Users](#page-11-0)
- [Network](#page-12-0)
- **[Hardware](#page-15-0)** [Antennas](#page-15-0) [BeagleBone](#page-16-0)
- [PRU](#page-26-0) [GPIO](#page-32-0)
- 
- **[Software](#page-33-0)**
- [Python](#page-33-0)
- [ZMQ](#page-42-0)
- [Antenna Control](#page-57-0) [Amplifier Control](#page-59-0) [Device Controls](#page-66-0) [Live Demo](#page-72-0)
- [End.](#page-73-0)
- 14/28

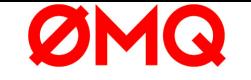

- spelled zero-em-queue, ØMQ, ZeroMQ, short ZMQ
- invented 2007 by Martin Sustrik, Pieter Hintiens (iMatix corp.)

- 'gilded' 2011 by CERN study for best middleware
- DESY (Hamburg) has positive experience
- Language bindings for many languages
- Message queuing without central message broker
- Delivery guarantes:
	- whole messages
	- ordered delivery

- [The Station](#page-1-0) [From above](#page-1-0) [Usage](#page-9-0)
- [Users](#page-11-0)
- [Network](#page-12-0)
- **[Hardware](#page-15-0)** [Antennas](#page-15-0) [BeagleBone](#page-16-0)
- **PPU**
- [GPIO](#page-32-0)
- **[Software](#page-33-0)**
- [Python](#page-33-0)
- [ZMQ](#page-42-0)
- [Antenna Control](#page-57-0) [Amplifier Control](#page-59-0) [Device Controls](#page-66-0) [Live Demo](#page-72-0)
- [End.](#page-73-0)
- 14/28
- - spelled zero-em-queue, ØMQ, ZeroMQ, short ZMQ
	- invented 2007 by Martin Sustrik, Pieter Hintiens (iMatix corp.)

- 'gilded' 2011 by CERN study for best middleware
- DESY (Hamburg) has positive experience
- Language bindings for many languages
- Message queuing without central message broker
- Delivery guarantes:
	- whole messages
	- ordered delivery
	- delivery, (limited) internal caching

- [The Station](#page-1-0) [From above](#page-1-0) [Usage](#page-9-0)
- [Users](#page-11-0)
- [Network](#page-12-0)
- **[Hardware](#page-15-0)** [Antennas](#page-15-0)
- [BeagleBone](#page-16-0) **PPU**
- [GPIO](#page-32-0)
- **[Software](#page-33-0)**
- [Python](#page-33-0)
- [ZMQ](#page-42-0)
- [Antenna Control](#page-57-0) [Amplifier Control](#page-59-0) [Device Controls](#page-66-0) [Live Demo](#page-72-0)
- [End.](#page-73-0)
- 14/28

- spelled zero-em-queue, ØMQ, ZeroMQ, short ZMQ
- invented 2007 by Martin Sustrik, Pieter Hintiens (iMatix corp.)

- 'gilded' 2011 by CERN study for best middleware
- DESY (Hamburg) has positive experience
- Language bindings for many languages
- Message queuing without central message broker
- Delivery guarantes:
	- whole messages
	- ordered delivery
	- delivery, (limited) internal caching
- many peers

- [The Station](#page-1-0) [From above](#page-1-0) [Usage](#page-9-0)
- [Users](#page-11-0)
- [Network](#page-12-0)
- **[Hardware](#page-15-0)** [Antennas](#page-15-0)
- [BeagleBone](#page-16-0) **PPU**
- [GPIO](#page-32-0)
- **[Software](#page-33-0)**
- 
- [Python](#page-33-0) [ZMQ](#page-42-0)
- [Antenna Control](#page-57-0) [Amplifier Control](#page-59-0) [Device Controls](#page-66-0) [Live Demo](#page-72-0)
- [End.](#page-73-0)
- 14/28
- - spelled zero-em-queue, ØMQ, ZeroMQ, short ZMQ
	- invented 2007 by Martin Sustrik, Pieter Hintiens (iMatix corp.)

- 'gilded' 2011 by CERN study for best middleware
- DESY (Hamburg) has positive experience
- Language bindings for many languages
- Message queuing without central message broker
- Delivery guarantes:
	- whole messages
	- ordered delivery
	- delivery, (limited) internal caching
- many peers
- automatic (re-)connects

- [The Station](#page-1-0) [From above](#page-1-0) [Usage](#page-9-0)
- [Users](#page-11-0)
- [Network](#page-12-0)
- **[Hardware](#page-15-0)** [Antennas](#page-15-0) [BeagleBone](#page-16-0)
- [PRU](#page-26-0)
- [GPIO](#page-32-0)
- **[Software](#page-33-0)**
- [Python](#page-33-0)
- [ZMQ](#page-42-0)
- [Antenna Control](#page-57-0) [Amplifier Control](#page-59-0) [Device Controls](#page-66-0)
- [Live Demo](#page-72-0)
- [End.](#page-73-0)
- 14/28

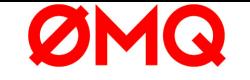

- spelled zero-em-queue, ØMQ, ZeroMQ, short ZMQ
- invented 2007 by Martin Sustrik, Pieter Hintiens (iMatix corp.)

- 'gilded' 2011 by CERN study for best middleware
- DESY (Hamburg) has positive experience
- Language bindings for many languages
- Message queuing without central message broker
- Delivery guarantes:
	- whole messages
	- ordered delivery
	- delivery, (limited) internal caching
- many peers
- automatic (re-)connects
- $=\equiv>$  a socket on steroids

- [The Station](#page-1-0) [From above](#page-1-0) [Usage](#page-9-0)
- [Users](#page-11-0)
- [Network](#page-12-0)
- **[Hardware](#page-15-0)** [Antennas](#page-15-0) [BeagleBone](#page-16-0)
- [PRU](#page-26-0)
- [GPIO](#page-32-0)
- **[Software](#page-33-0)**
- [Python](#page-33-0) [ZMQ](#page-42-0)
- [Antenna Control](#page-57-0) [Amplifier Control](#page-59-0) [Device Controls](#page-66-0) [Live Demo](#page-72-0)
- [End.](#page-73-0)
- 14/28

- spelled zero-em-queue, ØMQ, ZeroMQ, short ZMQ
- invented 2007 by Martin Sustrik, Pieter Hintiens (iMatix corp.)

- 'gilded' 2011 by CERN study for best middleware
- DESY (Hamburg) has positive experience
- Language bindings for many languages
- Message queuing without central message broker
- Delivery guarantes:
	- whole messages
	- ordered delivery
	- delivery, (limited) internal caching
- many peers
- automatic (re-)connects
- $=\equiv>$  a socket on steroids
	- quite fast

- [The Station](#page-1-0) [From above](#page-1-0) [Usage](#page-9-0)
- [Users](#page-11-0)
- [Network](#page-12-0)
- **[Hardware](#page-15-0)** [Antennas](#page-15-0) [BeagleBone](#page-16-0)
- [PRU](#page-26-0)
- [GPIO](#page-32-0)
- **[Software](#page-33-0)**
- [Python](#page-33-0)
- [ZMQ](#page-42-0)
- [Antenna Control](#page-57-0) [Amplifier Control](#page-59-0) [Device Controls](#page-66-0)
- [Live Demo](#page-72-0)
- [End.](#page-73-0)
- 

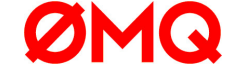

- spelled zero-em-queue, ØMQ, ZeroMQ, short ZMQ
- invented 2007 by Martin Sustrik, Pieter Hintiens (iMatix corp.)

KO KA (FRA 1988) DE XONO

- 'gilded' 2011 by CERN study for best middleware
- DESY (Hamburg) has positive experience
- Language bindings for many languages
- Message queuing without central message broker
- Delivery guarantes:
	- whole messages
	- ordered delivery
	- delivery, (limited) internal caching
- many peers
- automatic (re-)connects
- $=\equiv>$  a socket on steroids
	- quite fast
- 14/28 tolerable overhead

# AntennaController AC9

# <span id="page-57-0"></span>Written in **P** python<sup>®</sup> by Joachim Köppen DF3GJ

[The Station](#page-1-0) [From above](#page-1-0) [Usage](#page-9-0)

[Users](#page-11-0)

[Network](#page-12-0)

**[Hardware](#page-15-0)** [Antennas](#page-15-0) [BeagleBone](#page-16-0) [PRU](#page-26-0)

[GPIO](#page-32-0) **[Software](#page-33-0)** 

[Python](#page-33-0)

[ZMQ](#page-42-0)

[Antenna Control](#page-57-0) [Amplifier Control](#page-59-0) [Device Controls](#page-66-0) [Live Demo](#page-72-0) [End.](#page-73-0)

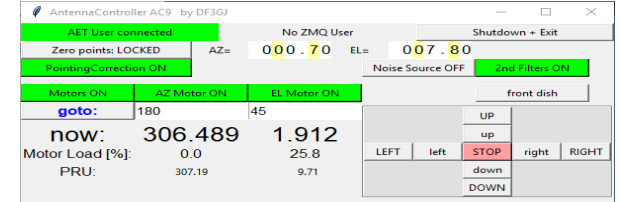

In: Current postition via ZMQ from Beaglebone, Target pos. Antenna pointing control Antenna pointing correction $1$ Out: Motor drive via ZMQ-KEB-Gateway to motor inverters

<sup>1</sup>J. Köppen 2014-11, Pointing Correction for the DL0SHF 24 GHz Antenna in www.dl0shf.de → Technische Berichte 15/28 <https://sat-sh.lernnetz.de/pdf/PointingCorrection24GHz.pdf>

## <span id="page-58-0"></span>[DLØSHF](#page-0-0) Data source 'NewBodenSchief' Written in C++ by Joachim Köppen DF3GJ

[The Station](#page-1-0) [From above](#page-1-0) [Usage](#page-9-0) [Users](#page-11-0)

[Network](#page-12-0)

**[Hardware](#page-15-0)** [Antennas](#page-15-0) [BeagleBone](#page-16-0)

**PPU** [GPIO](#page-32-0)

**[Software](#page-33-0)** 

[Python](#page-33-0)

[ZMQ](#page-42-0)

[Antenna Control](#page-57-0) [Amplifier Control](#page-59-0) [Device Controls](#page-66-0) [Live Demo](#page-72-0) [End.](#page-73-0)

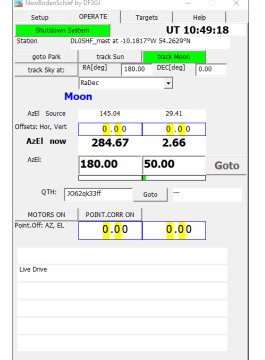

Radio astronomy targeting Amateur radio pointing (astro objects, beacons, QTH-locators) <sub>16/28</sub> sends position-to-track to "AntennaControl AC9"

# <span id="page-59-0"></span>Amplifier control panel for 1 GHz PA

K ロ ▶ K 個 ▶ K 할 ▶ K 할 ▶ 이 할 → 9 Q Q →

[The Station](#page-1-0) [From above](#page-1-0) [Usage](#page-9-0) [Users](#page-11-0) [Network](#page-12-0) [Hardware](#page-15-0) [Antennas](#page-15-0) [BeagleBone](#page-16-0) [PRU](#page-26-0) [GPIO](#page-32-0) **[Software](#page-33-0)** [Python](#page-33-0) [ZMQ](#page-42-0) [Antenna Control](#page-57-0) [Amplifier Control](#page-59-0) [Device Controls](#page-66-0) [Live Demo](#page-72-0) [End.](#page-73-0) Hardware solution: 17/28

# Amplifier control panel for 1 GHz PA

### [The Station](#page-1-0) [From above](#page-1-0)

- [Usage](#page-9-0)
- [Users](#page-11-0)
- [Network](#page-12-0)
- [Hardware](#page-15-0) [Antennas](#page-15-0) [BeagleBone](#page-16-0) [PRU](#page-26-0) [GPIO](#page-32-0)
- **[Software](#page-33-0)** [Python](#page-33-0) [ZMQ](#page-42-0)
- [Antenna Control](#page-57-0) [Amplifier Control](#page-59-0) [Device Controls](#page-66-0) [Live Demo](#page-72-0) [End.](#page-73-0)

# <span id="page-60-0"></span>Hardware solution:

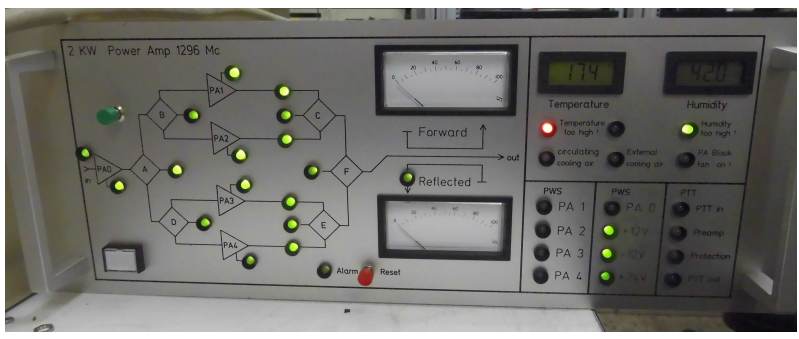

K ロ ▶ K 個 ▶ K 할 ▶ K 할 ▶ 이 할 → 900 Q

[Usage](#page-9-0) [Users](#page-11-0) [Network](#page-12-0) [Hardware](#page-15-0) [Antennas](#page-15-0)

**[PRU](#page-26-0)** [GPIO](#page-32-0) **[Software](#page-33-0)** [Python](#page-33-0) [ZMQ](#page-42-0)

[Live Demo](#page-72-0) [End.](#page-73-0)

18/28

# 1 GHz Amplifier GPIOs

<span id="page-61-0"></span>Beaglebone GPIO data (via ZMQ):

```
The Station
From above
BeagleBone
Antenna Control
Amplifier Control
Device Controls
                 {" Action ":
                   {" Alarm ␣ Reset ": {
                    "_active": 1, "_duration": 0.5, "_initial": 0,
                    " type " : "Pulse", "val": 0,
                         "Flex_{||}6500_{||} on": 0,
                         "PA␣ein": 0 ,
                         "PTT_{||}Test": [" active": 1, " addend": 820265503, " initial": 0,
                              " key": 1128659581, " modulus": 1327218127, " timeout":
                             0.5 , " _type ": " Momentary ", " val ": 0} ,
                         "~Spare<sub>II</sub>1": 0,
                         "Spare_{11}2": 0,"~Spare~3": 0,
                         "~Spare<sub>u</sub>4" : 0,
                         "Analog\BoxInput": {
                          " Feuchte ": {" _precision ": 4, " _unit ": "V", " val ": " 0.9499 "},
                          "PA␣FWD": {" _precision ": 4, " _unit ": "V", " val ": " 1.594 "},
                          "PA␣RWD": {" _precision ": 4, " _unit ": "V", " val ": " 1.716 "},
                          "Temperatur": {\lbrack}" precision": 4, " unit": "V", "val": "1.236"},
                          :"V",val1.661"<br>A
                              },
```
# 1 GHz Amplifier GPIOs

[The Station](#page-1-0) [From above](#page-1-0) [Usage](#page-9-0) [Users](#page-11-0)

[Network](#page-12-0)

**[Hardware](#page-15-0)** [Antennas](#page-15-0) [BeagleBone](#page-16-0) [PRU](#page-26-0) [GPIO](#page-32-0)

**[Software](#page-33-0)** 

[Python](#page-33-0)

[ZMQ](#page-42-0)

[Antenna Control](#page-57-0) [Amplifier Control](#page-59-0) [Device Controls](#page-66-0)

[Live Demo](#page-72-0)

[End.](#page-73-0) 19/28 <span id="page-62-0"></span>Simple webbrowser interface:

(i) pa-1ghz-beagle.per-dudek.de/gpio.htm

### **GPIOs of PA-1GHz-Beagle**

**PA2 Alarm** 

PA3 Alarm PA4 Alarm

### Sensors:

 $\Omega$ 

 $\Omega$  $\Omega$ 

 $\Omega$ 

 $\Omega$ 

 $\Omega$  $\Omega$ 

 $\overline{0}$  $\Omega$ 

 $\Omega$  $\overline{0}$  $\overline{0}$  $\Omega$ 

 $\overline{\mathbf{1}}$ 

 $\overline{0}$ 

 $\begin{matrix} 0 \\ 0 \end{matrix}$ 

 $\alpha$ 

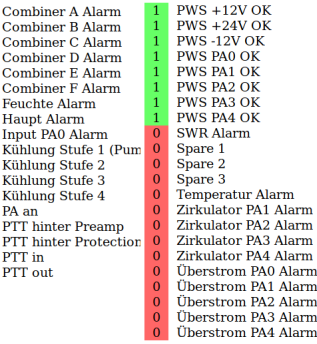

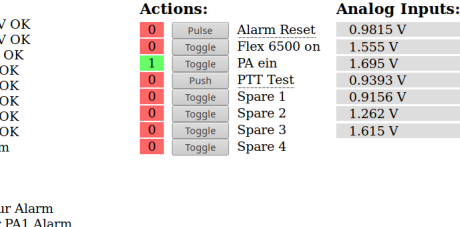

(120%) … ☆ 企 C Q Search

K ロ ▶ K 個 ▶ K 할 ▶ K 할 ▶ 이 할 → 9 Q Q →

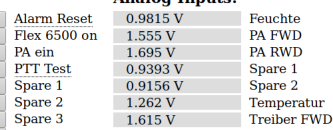

# 1 GHz Amplifier GPIOs

**Kロトメ部トメミトメミト ミニのQC** 

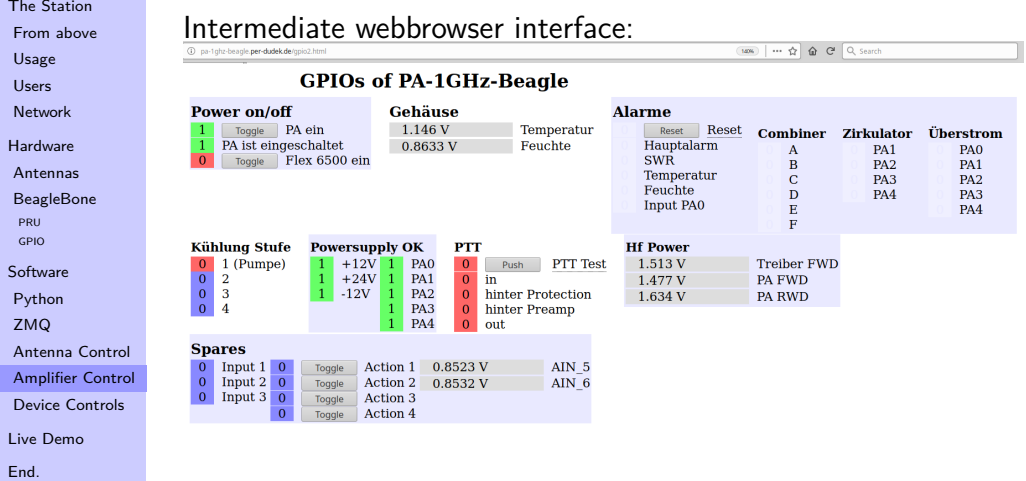

20/28

# 1 GHz Amplifier Panel

**FOR Y** 

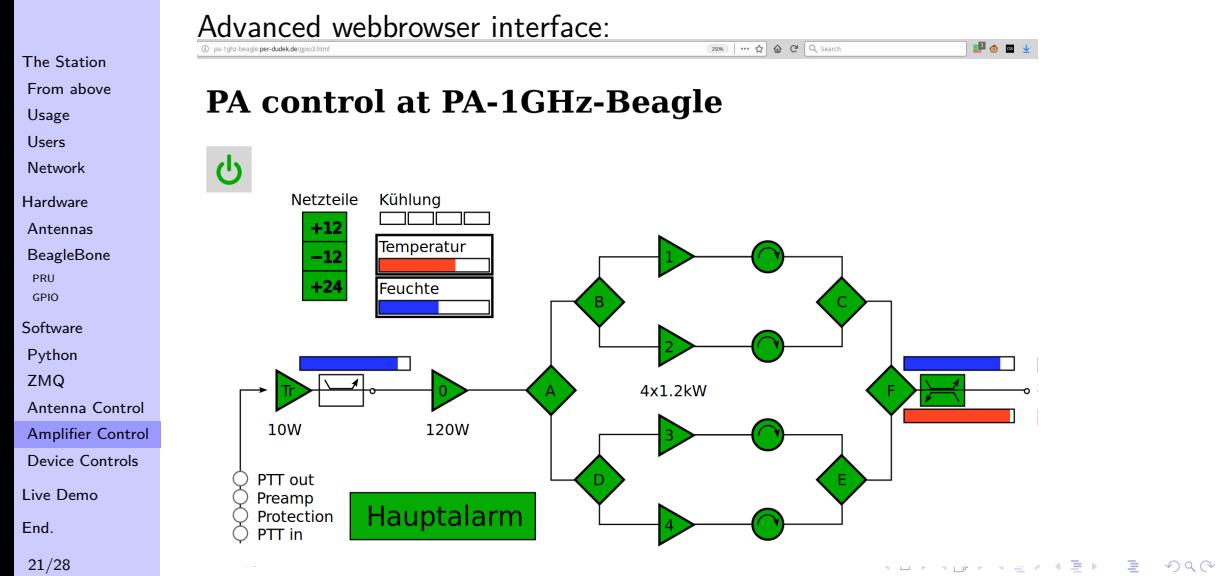

# 1 GHz Amplifier Panel

K ロ ▶ K 個 ▶ K 로 ▶ K 로 ▶ 『로 → 9 Q @

## [The Station](#page-1-0) [From above](#page-1-0)

- [Usage](#page-9-0)
- [Users](#page-11-0)
- [Network](#page-12-0)
- **[Hardware](#page-15-0)** [Antennas](#page-15-0) [BeagleBone](#page-16-0) [PRU](#page-26-0) [GPIO](#page-32-0)
- **[Software](#page-33-0)** [Python](#page-33-0)
- [ZMQ](#page-42-0)
- [Antenna Control](#page-57-0) [Amplifier Control](#page-59-0) [Device Controls](#page-66-0) [Live Demo](#page-72-0)
- [End.](#page-73-0)
- 22/28

# <span id="page-65-0"></span>Hardware panel:

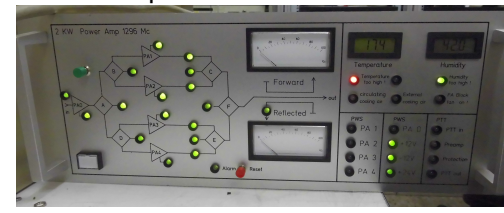

# Software panel:

 $(36) - 6$   $6$   $6$   $1$ 

diam'r.

### PA control at PA-1GHz-Beagle

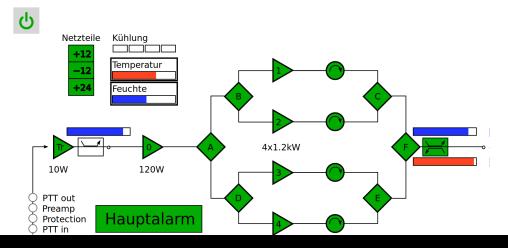

# Controlling other devices

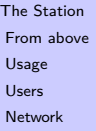

**[Hardware](#page-15-0)** [Antennas](#page-15-0)

**[BeagleBone](#page-16-0)** [PRU](#page-26-0)

[GPIO](#page-32-0)

**[Software](#page-33-0)** 

[Python](#page-33-0)

[ZMQ](#page-42-0)

[Antenna Control](#page-57-0)

[Amplifier Control](#page-59-0)

[Device Controls](#page-66-0)

[Live Demo](#page-72-0)

[End.](#page-73-0)

23/28

# <span id="page-66-0"></span>• HF switches on 60m tower (9 bands)

K ロ ▶ K @ ▶ K 할 ▶ K 할 ▶ | 할 | © 9 Q @

# Controlling other devices

K ロ ▶ K @ ▶ K 할 ▶ K 할 ▶ 이 할 → 9 Q Q →

- [The Station](#page-1-0) [From above](#page-1-0) [Usage](#page-9-0) [Users](#page-11-0)
- [Network](#page-12-0)
- **[Hardware](#page-15-0)** [Antennas](#page-15-0) [BeagleBone](#page-16-0)
- [PRU](#page-26-0) [GPIO](#page-32-0)
- **[Software](#page-33-0)**
- 
- [Python](#page-33-0)
- [ZMQ](#page-42-0)
- [Antenna Control](#page-57-0)
- [Amplifier Control](#page-59-0)
- [Device Controls](#page-66-0)
- [Live Demo](#page-72-0)
- [End.](#page-73-0)
- 23/28
- HF switches on 60m tower (9 bands)
- 2 masts (28m high) for short wave

### [The Station](#page-1-0) [From above](#page-1-0) [Usage](#page-9-0)

- [Users](#page-11-0)
- [Network](#page-12-0)
- **[Hardware](#page-15-0)** [Antennas](#page-15-0) [BeagleBone](#page-16-0)
- **PPU** [GPIO](#page-32-0)
- [Software](#page-33-0)
- [Python](#page-33-0)
- [ZMQ](#page-42-0)
- [Antenna Control](#page-57-0)
- [Amplifier Control](#page-59-0)
- [Device Controls](#page-66-0)
- [Live Demo](#page-72-0)
- [End.](#page-73-0)
- 23/28

# Controlling other devices

**KOD KAD KED KED DRA** 

- HF switches on 60m tower (9 bands)
- 2 masts (28m high) for short wave
- 6 cameras (az,el,zoom, focus, iris)

## [The Station](#page-1-0) [From above](#page-1-0)

- [Usage](#page-9-0)
- [Users](#page-11-0)
- [Network](#page-12-0)
- **[Hardware](#page-15-0)** [Antennas](#page-15-0) [BeagleBone](#page-16-0) **PPU**
- [GPIO](#page-32-0)
- **[Software](#page-33-0)**
- [Python](#page-33-0)
- [ZMQ](#page-42-0)
- [Antenna Control](#page-57-0)
- [Amplifier Control](#page-59-0) [Device Controls](#page-66-0)
- [Live Demo](#page-72-0)
- [End.](#page-73-0)
- 23/28

# Controlling other devices

- HF switches on 60m tower (9 bands)
- 2 masts (28m high) for short wave
- 6 cameras (az,el,zoom, focus, iris)
- Moon beacon <http://moonbeacon.dl0shf.de>

- [The Station](#page-1-0) [From above](#page-1-0) [Usage](#page-9-0)
- [Users](#page-11-0)
- [Network](#page-12-0)
- **[Hardware](#page-15-0)** [Antennas](#page-15-0) [BeagleBone](#page-16-0) **PPU** [GPIO](#page-32-0)
- **[Software](#page-33-0)**
- [Python](#page-33-0)
- [ZMQ](#page-42-0)
- [Antenna Control](#page-57-0) [Amplifier Control](#page-59-0)
- [Device Controls](#page-66-0)
- [Live Demo](#page-72-0)
- [End.](#page-73-0)
- 23/28

# Controlling other devices

- HF switches on 60m tower (9 bands)
- 2 masts (28m high) for short wave
- 6 cameras (az,el,zoom, focus, iris)
- Moon beacon <http://moonbeacon.dl0shf.de>
- PA 10 GHz: 50W Transistor  $+$  600W TWT

### [The Station](#page-1-0) [From above](#page-1-0) [Usage](#page-9-0)

- [Users](#page-11-0)
- [Network](#page-12-0)
- **[Hardware](#page-15-0)** [Antennas](#page-15-0) [BeagleBone](#page-16-0) **PPU** [GPIO](#page-32-0)
- **[Software](#page-33-0)** [Python](#page-33-0)
- [ZMQ](#page-42-0)
- 
- [Antenna Control](#page-57-0) [Amplifier Control](#page-59-0) [Device Controls](#page-66-0)
- [Live Demo](#page-72-0) [End.](#page-73-0)
- 23/28

# Controlling other devices

- <span id="page-71-0"></span>• HF switches on 60m tower (9 bands)
- 2 masts (28m high) for short wave
- 6 cameras (az,el,zoom, focus, iris)
- Moon beacon <http://moonbeacon.dl0shf.de>
- PA 10 GHz: 50W Transistor  $+$  600W TWT

# **Conclusion:**

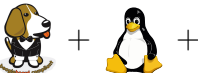

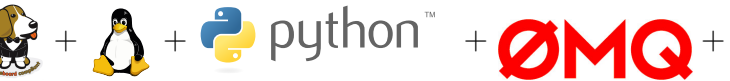

 $+$  WebSocket  $+$  JavaScript  $=$  versatile
### Live Demo

[The Station](#page-1-0) [From above](#page-1-0) [Usage](#page-9-0)

[Users](#page-11-0)

[Network](#page-12-0)

**[Hardware](#page-15-0)** [Antennas](#page-15-0) [BeagleBone](#page-16-0) **PPU** [GPIO](#page-32-0)

**[Software](#page-33-0)** [Python](#page-33-0)

[ZMQ](#page-42-0)

[Antenna Control](#page-57-0) [Amplifier Control](#page-59-0) [Device Controls](#page-66-0)

[Live Demo](#page-72-0)

[End.](#page-73-0)

24/28

<span id="page-72-0"></span>Please turn off all WiFi and mobile data. We need all bandwidth to run our demo. Thank you.

Please turn on "Airplane Mode". Bitte "Flugmodus" aktivieren.

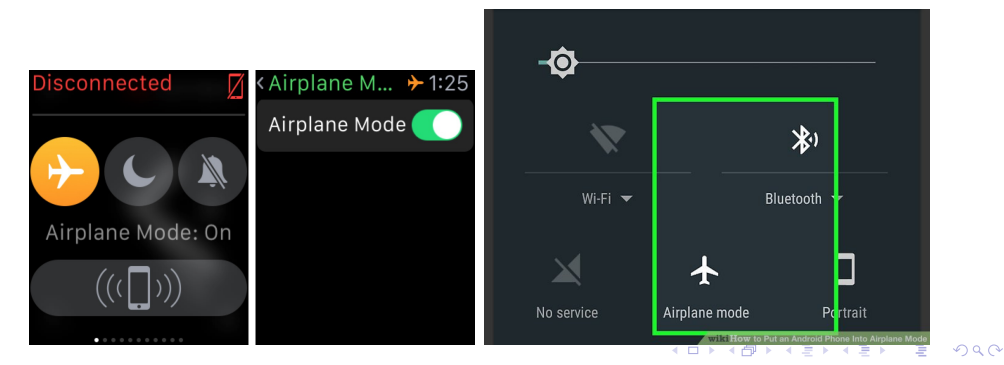

Thank you for listening.

<span id="page-73-0"></span>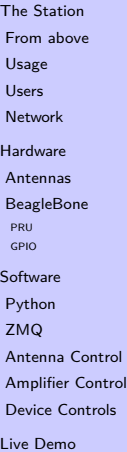

[End.](#page-73-0)

25/28

 $2Q$ 4 ロ ▶ 4 倒 ▶ 4 章 ▶ 4 章 Ш

# Thank you for listening.

 $4 \oplus$   $\rightarrow$   $4 \oplus$   $\rightarrow$   $4 \oplus$   $\rightarrow$ 

 $\leftarrow$ 

 $\Omega$ 

[The Station](#page-1-0) [From above](#page-1-0) [Usage](#page-9-0) [Users](#page-11-0) [Network](#page-12-0) **[Hardware](#page-15-0)** 

[Antennas](#page-15-0) [BeagleBone](#page-16-0) **PPU** [GPIO](#page-32-0)

[Software](#page-33-0) [Python](#page-33-0)

[ZMQ](#page-42-0)

[Antenna Control](#page-57-0) [Amplifier Control](#page-59-0) [Device Controls](#page-66-0)

[Live Demo](#page-72-0)

[End.](#page-73-0)

25/28

## We are willing to share techniques and software. Please ask.

## Cpu usage for antenna control

```
The Station
From above
Usage
Users
Network
Hardware
Antennas
BeagleBone
 PPU
 GPIO
Software
Python
ZMQ
Antenna Control
Amplifier Control
Device Controls
Live Demo
```
19:54:53 up 314 days , 1:04 , 1 user , load average : 0 ,10 , 0 ,13 , 0 ,10 10 months without reboot and counting. root@Spg -1 GHz - Beagle :~ *# cat / sys / devices / system / cpu / cpu0 / cpufreq / stats / ti me \_i n\_ st at e* 300000 2707389289 600000 5774576 720000 11004 800000 6622 1000000 161727

root@Spg -1 GHz - Beagle :~ *# uptime*

Using only 10% of system running at 300 (max: 1000) MHz for  $> 99.8\%$  of the time

[End.](#page-73-0)

## PRU process statistics

[The Station](#page-1-0) [From above](#page-1-0) [Usage](#page-9-0) [Users](#page-11-0) [Network](#page-12-0) [Hardware](#page-15-0)

[Antennas](#page-15-0) [BeagleBone](#page-16-0) **PPU** [GPIO](#page-32-0)

[Software](#page-33-0)

[Python](#page-33-0)

[ZMQ](#page-42-0)

[Antenna Control](#page-57-0) [Amplifier Control](#page-59-0) [Device Controls](#page-66-0) [Live Demo](#page-72-0)

[End.](#page-73-0)

27/28

### How much data to process ?

root@Spg -1 GHz - Beagle :~ *# cat / proc / interrupts | grep pruss\_evt0* INTC 20 Level prussevt0

540 847 970 PRU interrupts  $\approx 20$  int/sec for 314 days  $\hat{=} 10$  Hz SSI data rate.

root@Spg -1 GHz - Beagle :~ *# ps wuax* USER PID % CPU % MEM VSZ RSS TTY STAT START TIME COMMAND root 568 5.3 2.3 35560 11620 ? S < sl 2017 24395:05 python3 .4 / opt / SsiPru / loader . py -q

SsiPru loader/network data pump runnig for 24395 minutes of 452 160 minutes uptime  $(314 \text{ days}) == 5.4\%$  cpu time.

 $=\Rightarrow$  Python is efficient!

### GPIO process statistics

**KORK EXTERNE DRAM** 

#### [The Station](#page-1-0) [From above](#page-1-0)

#### [Usage](#page-9-0)

[Users](#page-11-0)

[Network](#page-12-0)

[Hardware](#page-15-0) [Antennas](#page-15-0) [BeagleBone](#page-16-0) **[PRU](#page-26-0)** [GPIO](#page-32-0)

[Software](#page-33-0)

[Python](#page-33-0)

[ZMQ](#page-42-0)

[Antenna Control](#page-57-0) [Amplifier Control](#page-59-0) [Device Controls](#page-66-0) [Live Demo](#page-72-0)

[End.](#page-73-0)

28/28

USER PID % CPU % MEM VSZ RSS TTY STAT START TIME COMMAND<br>root 995 00 27 55012 13944 ? Ssl 2017 327:12 /usr/ root 295 0.0 2.7 55012 13944 ? Ssl 2017 327:12 /usr/ bin/python3.4 / opt/LichtTimer/LichtTimer.py  $-q$ <br> $(2.9 \t 0.1 \t 2.9 \t 56628 \t 15112 \t 7 \t 5s1$  $r \cdot 296$  0.1 2.9 56628 15112 ? Ssl 2017 627:50  $/$ usr / bin / python3 .4 / opt / BeagleZmqGpio / WebGpioZmq . py -q root 445 0.1 2.2 34728 11272 ? 540847970 Ssl 2017 573:27 / usr / bin / python3 .4 / opt / BeagleZmqGpio / BeagleZmqGpio . py root 316 0.0 0.4 146656 2276 ? Ssl 2017 5:26 / usr / bin/weborf  $-x$  -b /var/www -p 80 -u www

GPIO uses negligible cpu-time, quite a lot of RAM (RSS!)